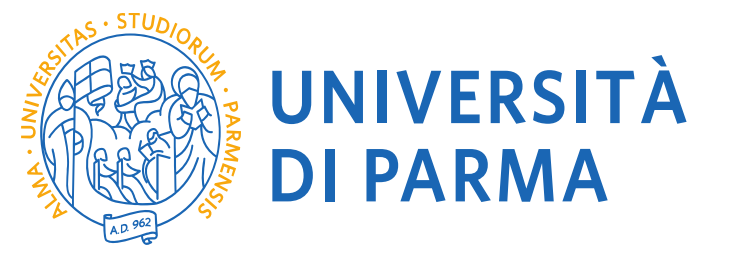

DIPARTIMENTO DI SCIENZE **DEGLI ALIMENTI E DEL FARMACO** 

# Tirocinio formativo <sup>e</sup> Prova Finale (esame) di Laurea

# *Corso di Laurea Triennale in Scienze <sup>e</sup> Tecnologie alimentari*

*AA 2023-2024*

## *Dove trovare tutte le informazioni?*

- • REGOLAMENTO https://corsi.unipr.it/sites/default/files /2023- 04/Regolamento%20tirocini%20e%20p rova%20finale%20STA%20\_ANNO%20 ORIGINE2018\_%20MODIFICA\_25.10.2 022\_VALIDITA\_luglio2023\_0.pdf
- PROCEDURA DOMANDA ESAME DI LAUREA (esclusivamente *on line)*  https://www.unipr.it/domanda-dilaurea
- CALENDARIO DIDATTICO E SCADENZE https://corsi.unipr.it/it/node/10652

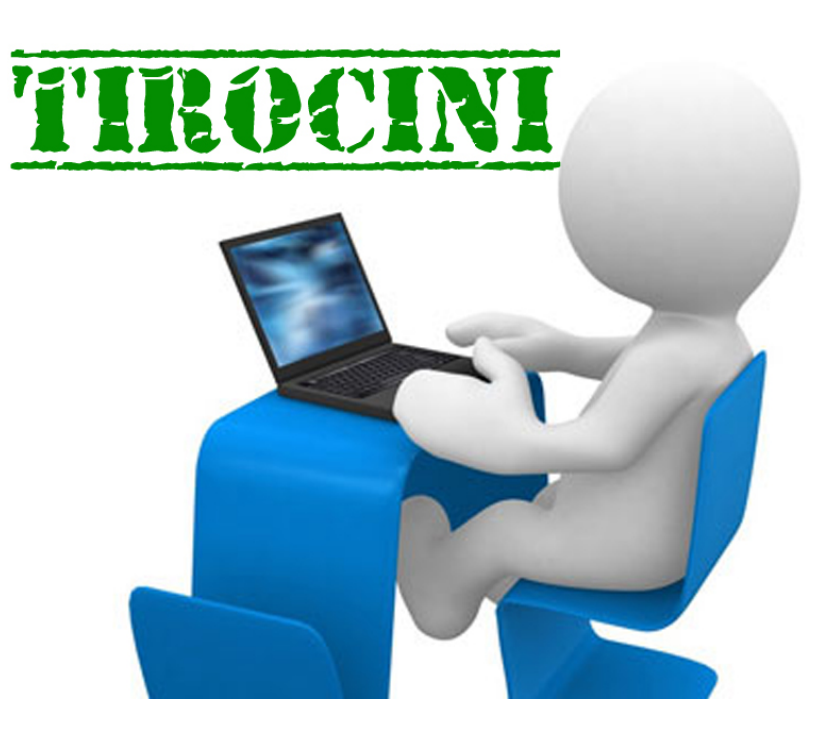

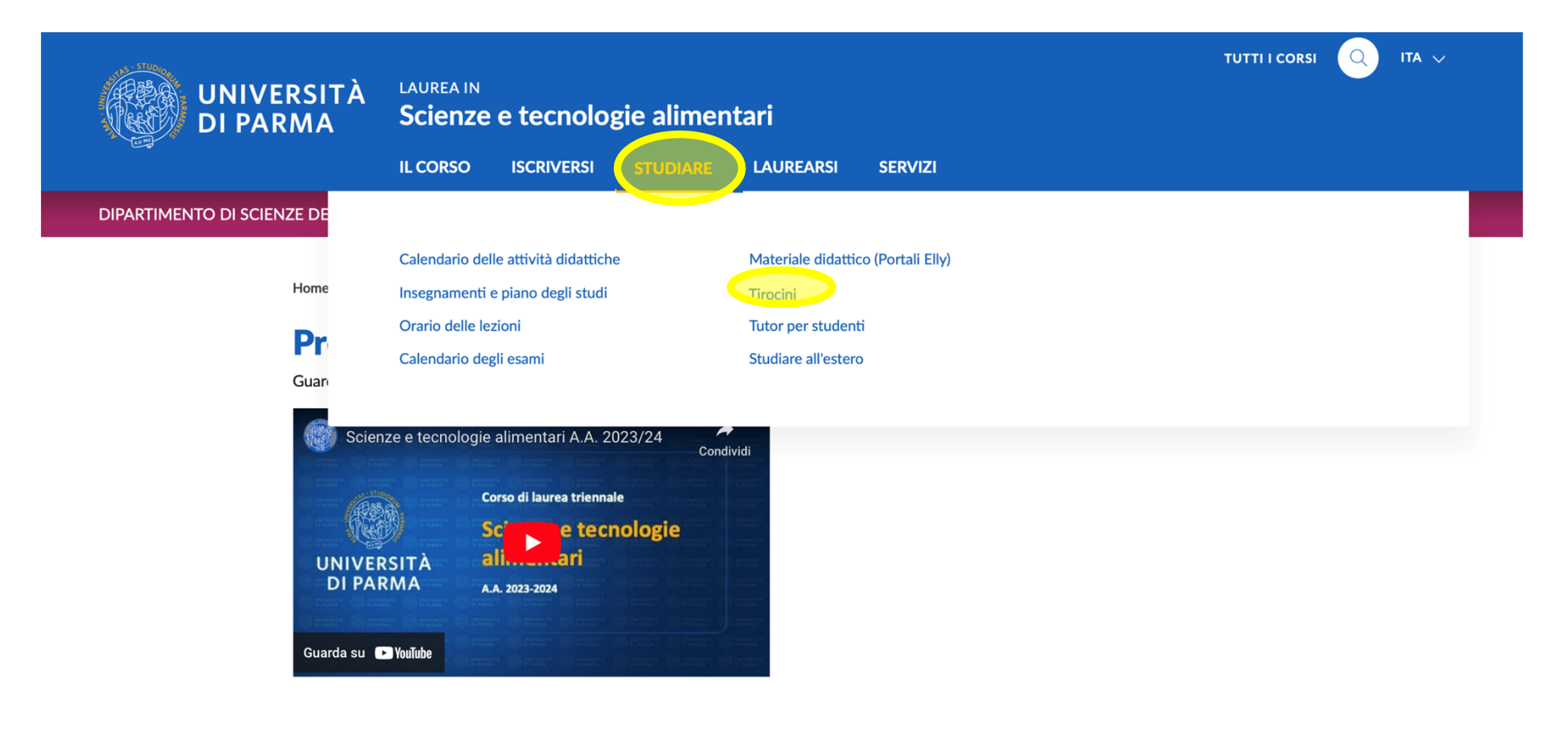

### **Welcome Day 2023-2024**

**Contract** 

an an I

 $\frac{1}{\sqrt{2}}$ **WELCOME DAY 2023-2024** 

#### **INDICE DELLA PAGINA**

**Welcome Day 2023-2024** 

Il corso di studio in breve

### TIROCINI

### https://corsi.unipr.it/cdl-sta

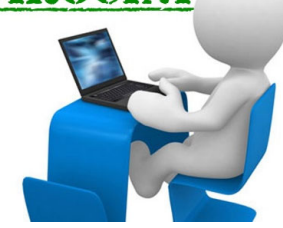

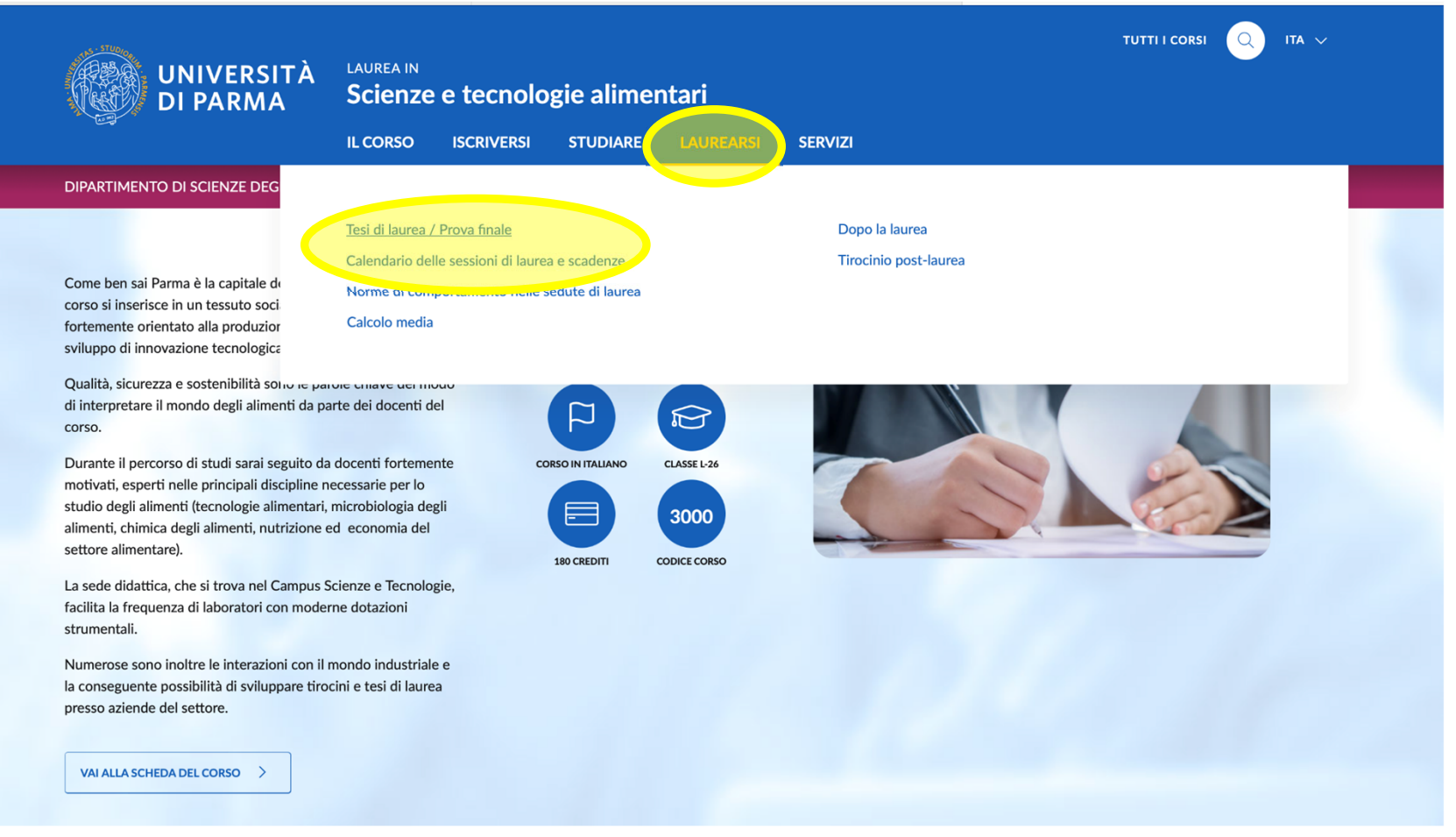

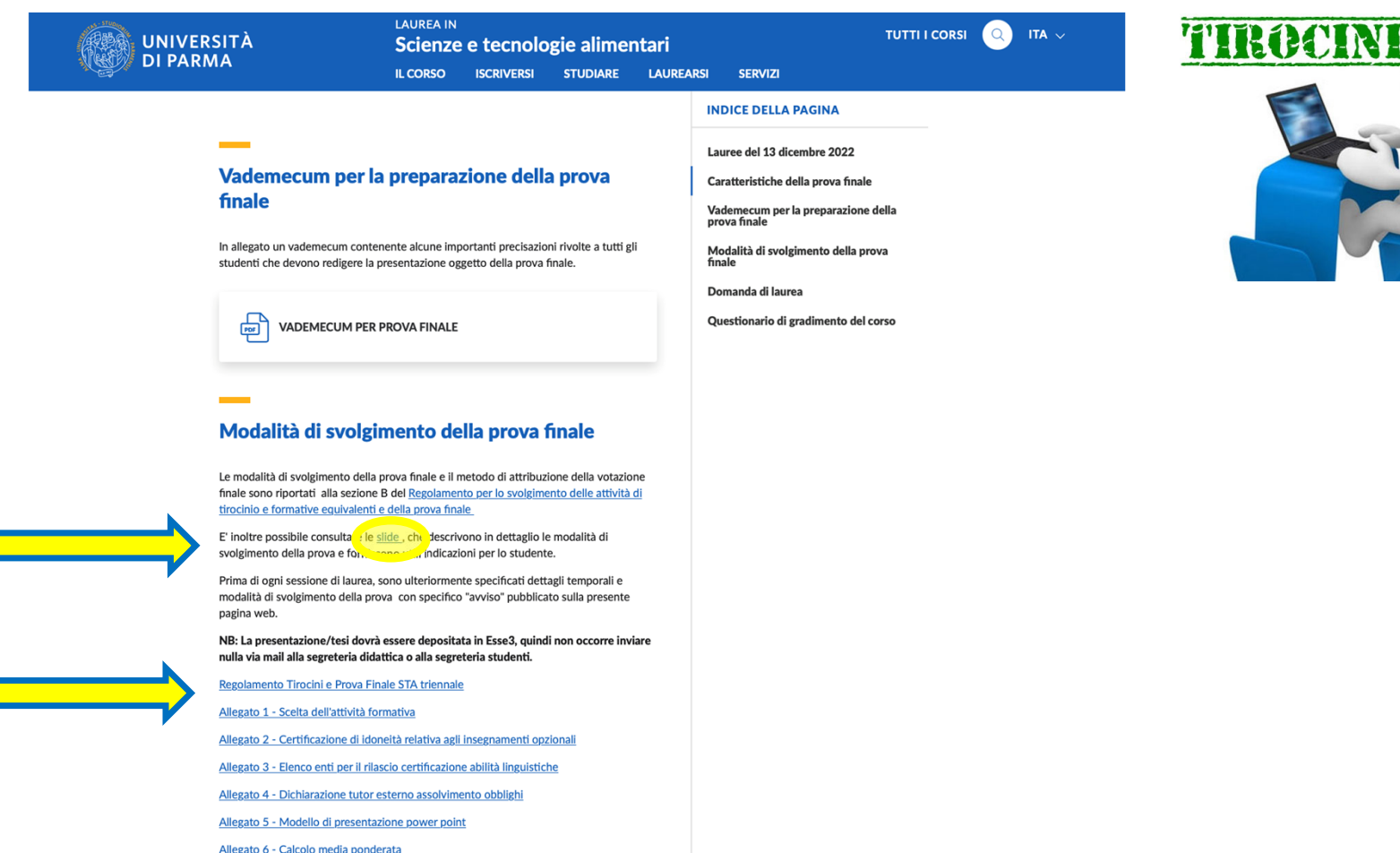

Allegato 6 - Calcolo media ponderata

Allegato 7 - Norme comportamentali mod. A44

Richiesta riconoscimento conoscenze e abilità professionali ai fini delle Attività Formative Equivalenti

#### **Contract**

#### Domanda di laurea

La procedura per presentare la  $\mathbb{Z}$  domanda  $\mathbb{Z}$  di ammissione alla prova finale di laurea è esclusivamente on line.

Le scadenze relative sono riportate nel calendario didattico ed esposte nella pagina "Calendario sessioni di laurea e scadenze".

5

## F K Lpuò accedere al tirocinio formativo?

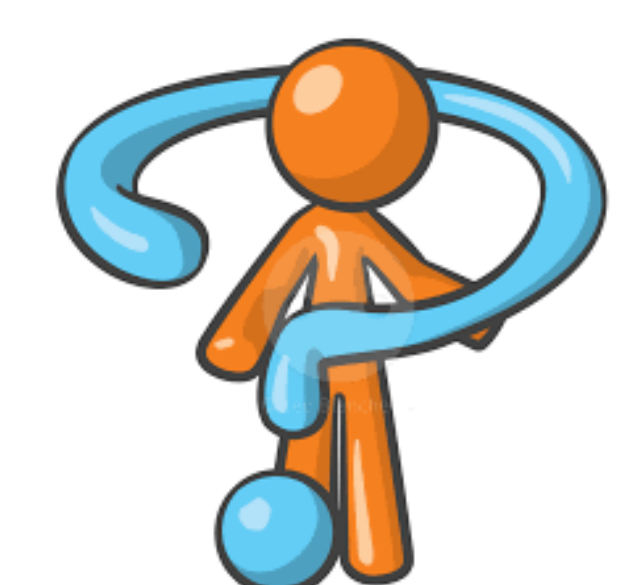

Sono ammessi allo svolgimento del Tirocinio gli studenti

- **iscritti all'ultimo anno di corso**
- **fuori corso**

## T X D Q G R si può iniziare il tirocinio formativo?

- non ci sono vincoli di CFU
- è **preferibile** al secondo semestre considerando il minor carico didattico eventuale minor carico di studio ma non è vincolante

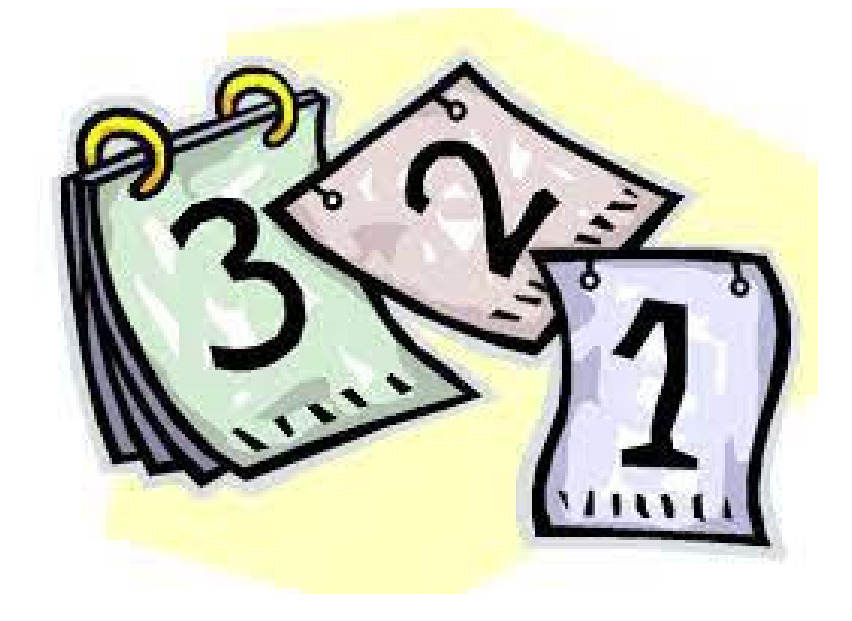

## F R VD scegliere come tirocinio formativo?

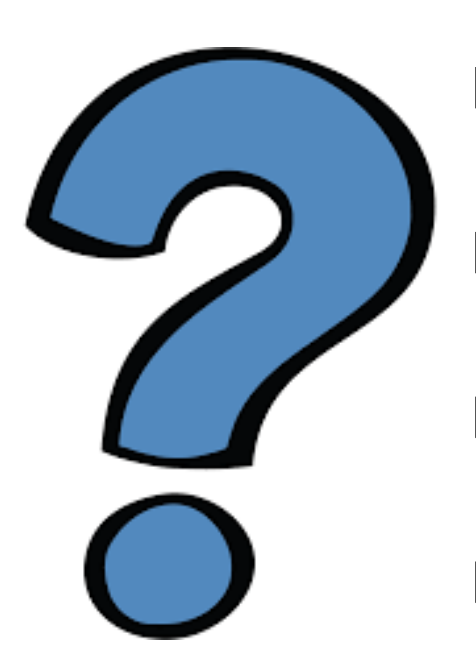

 $\Box$  Tirocinio c/o Strutture Esterne (TIROCINIO ESTERNO)

- $\Box$  Tirocinio c/o Strutture dell'Ateneo (TIROCINIO INTERNO)
- $\square$  Tirocinio in Mobilità Internazionale (Erasmus + TRAINEESHIP)

ATTIVITA' FORMATIVE EQUIVALENTI

## $F R P H$  scegliere un'attività di tirocinio o attività formativa equivalente ?

**ENDER UNIVE** 

- Compilando il piano degli studi online sulla piattaforma **ESSE3** selezionando alla Regola di scelta del Piano degli Studi - denominata TIROCINIO
- La compilazione del piano di studio deve essere effettuata nelle finestre temporali indicate sul sito del Dipartimento e del Corso di Studio https://corsi.unipr.it/it/cdl-sta/insegnamenti-epiano-degli-studi
- La scelta della Tipologia di Tirocinio potrà essere modificata in una delle successive finestre di apertura del Piano degli Studi.

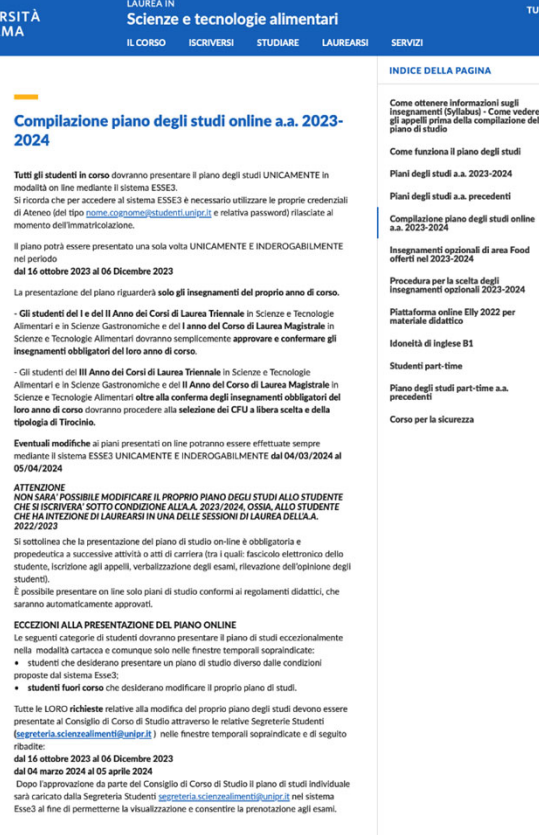

## $F R P H$  scegliere un'attività di tirocinio o attività formativa equivalente (REGOLAMENTO)?

- $\blacksquare$  a) o b) o d):
	- Attività Formative equivalenti

 c) una delle seguenti opzioni: <sup>o</sup>Tirocinio c/o Strutture Esterne (TIROCINIO ESTERNO) <sup>o</sup>Tirocinio c/o Strutture dell'Ateneo (TIROCINIO INTERNO)

<sup>o</sup>Tirocinio in Mobilità Internazionale

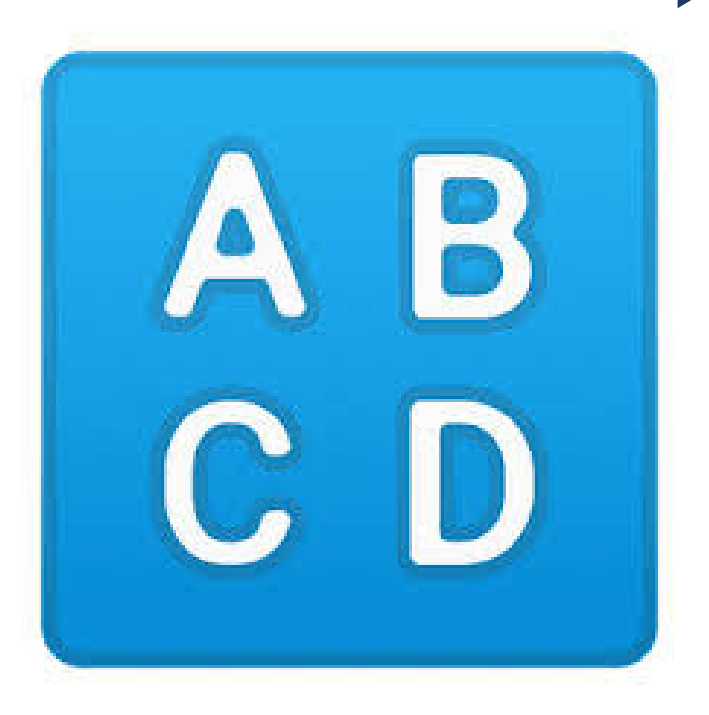

## *Che cos'è un'attività di tirocinio formativo?*

c) attività formative volte ad agevolare le scelte professionali, mediante la conoscenza diretta del settore lavorativo cui il titolo di studio può̀ dare accesso, tra cui, in particolare, i tirocini formativi e di orientamento;

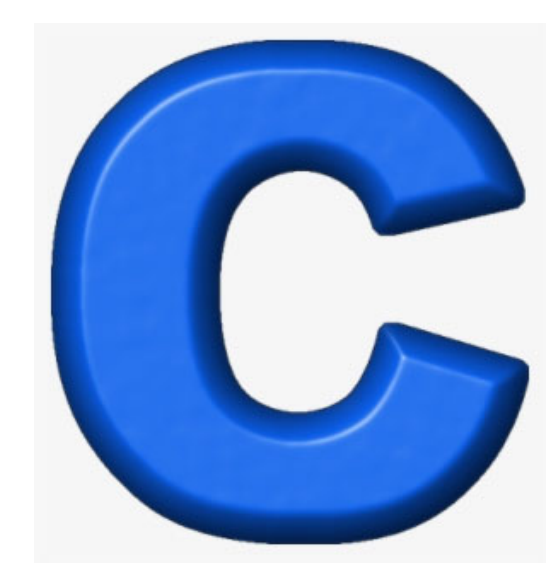

## *Che cos'è un'attività formativa equivalente?*

- a) a <sup>ƫ</sup>vità̀ formative in uno o più ambiti disciplinari **affini o integrativi** a quelli di base e caratterizzanti, anche con riguardo alle culture di contesto e alla formazione interdisciplinare;
- b) attività formative relative alla preparazione della prova finale per il conseguimento del titolo di studio volte ad acquisire ulteriori **conoscenze linguistiche**  utili per l'inserimento nel mondo del lavoro;
- d) altre attività **formative avute in periodi e/o contest diversi da quelli regolamentati dalle attività di tirocinio**, quali conoscenze e abilità professionali certificate, nonché altre conoscenze e abilità maturate in attività̀ formative di livello postsecondario alla cui progettazione e realizzazione  $l'$ università abbia concorso.  $12$

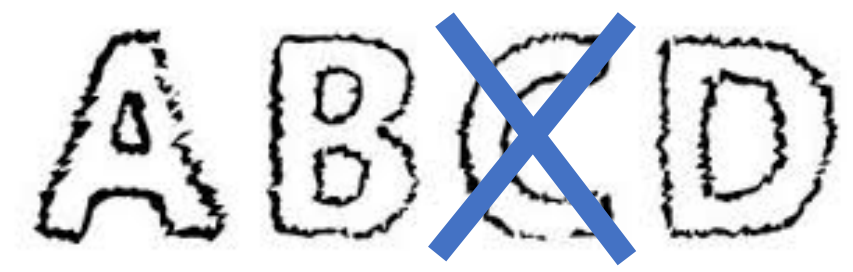

a) **1/4**

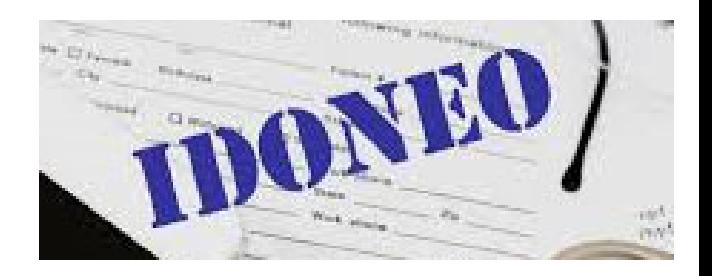

1. Corsi di insegnamento a libera scelta individuabili tra quelli erogati dal Dipartimento di Scienze degli Alimenti e del Farmaco (area FOOD), *diversi da quelli a libera scelta (OPZIONALI) già previsti nel piano di studi* **– ATTIVITA' FORMATIVE EQUIVALENTI** 

https://corsi.unipr.it/sites/default/files/2023- 07/OPZIONALI%202023\_perWEB\_1.pdf

### *oppure*

2. Corsi non curriculari organizzati e/o riconosciuti dal Dipartimento di Scienze degli Alimenti e del Farmaco. L'attività formativa si intende espletata con il conseguimento dell'attestato di partecipazione e dell'idoneità rilasciata dall'organizzazione del corso

https://corsi.unipr.it/sites/default/files/2023- 07/Competenze%20trasversali%202023-2024\_1.pdf

### a) **1. ATTIVITA' FORMATIVE EQUIVALENTI 1/3**

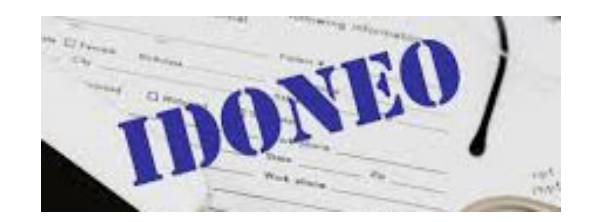

- Nella compilazione del piano di studi, o in sede di modifica dello stesso, indicare come modalità di tirocinio scelta "cod. 1006253 – Attività di tirocinio e formative equivalenti"
- $\mathbb{R}^n$  Gli insegnamenti scelti come "attività formative equivalenti" NON vengono indicati nel piano di studi ma SOLO nell'Allegato 1 previsto dal regolamento
- $\mathbb{R}^n$ **Mandare ALLEGATO 1 al Docente Referente marcello.alinovi@unipr.it**
- **Saranno riconosciuti 6 CFU**

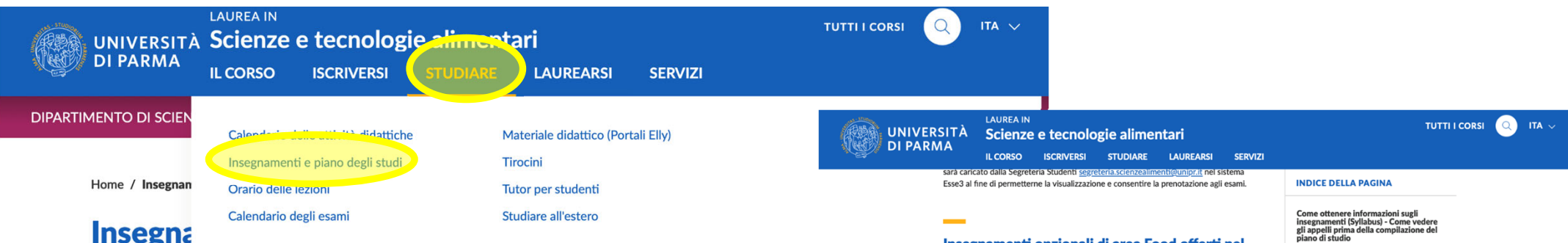

### **Insegna**

Il piano degli studi è l'insieme degli insegnamenti obbligatori e a scelta che lo studente o la studentessa deve sostenere per potersi laureare.

La presentazione del piano degli studi, relativo al proprio anno di iscrizione, è obbligatoria ed è necessaria, soprattutto, per l'iscrizione agli esami e per la compilazione dei questionari di valutazione della didattica.

Tutti gli studenti in corso devono presentare il piano degli studi on line mediante il sistema Esse3

Il Piano di Studi può essere differente a seconda dell'anno accademico di immatricolazione ('coorte'); inoltre può prevedere una scelta tra diversi percorsi di studio ('curriculum').

Per conoscere l'elenco degli insegnamenti che è possibile inserire nel piano degli studi selezionare l'anno accademico di immatricolazione e, se disponibile, il curriculum.

Ricerca gli insegnamenti del piano degli studi

#### Insegnamenti opzionali di area Food offerti nel 2023-2024

Come funziona il piano degli studi

Piani degli studi a.a. 2023-2024

Piani degli studi a a precedenti

Compilazione piano degli studi online<br>a.a. 2023-2024

Insegnamenti opzionali di area Food<br>offerti nel 2023-2024

Procedura per la scelta degli<br>insegnamenti opzionali 2023-2024

Piattaforma online Elly 2022 per<br>materiale didattico

Piano degli studi part-time a.a.

Idoneità di inglese B1

Corso ner la sicurezza

Studenti part-time

In allegato il *file pdf con l'elenco dei corsi opzionali offerti dall'Area Food del* Dipartimento di Scienze degli Alimenti e del Farmaco. Cliccando sul nome dell'insegnamento nel file pdf potrete accedere al Syllabus dell'insegnamento stesso, che fornisce informazioni circa:

obiettivi formativi - prereguisiti - contenuti dell'insegnamento - bibliografia - metodi didattici - modalità di verifica dell'apprendimento

NB: gli studenti dei corsi di laurea: Scienze e Tecnologie Alimentari - Scienze Gastronomiche - Scienze e Tecnologie Alimentari Magistrale - possono liberamente scegliere fra tutti i corsi a scelta di Area Food (salvo indicazioni diverse per i singoli insegnamentil

#### Crediti per attività di libera partecipazione

L'Ateneo riconosce agli studenti e alle studentesse dei corsi di studio che ne fanno richiesta crediti formativi universitari per le attività di libera partecipazione, ovvero attività svolte in ambito sportivo, culturale e sociale che comportino il coinvolgimento dello studente nel contesto operativo presso il quale si svolgono le attività.

Il Regolamento prevede che ogni corso di studio attribuisca 6 CFU per tali attività e due modalità di svolgimento:

- Attività da svolgere sulla base di un progetto definito dal Dipartimento; Attività svolta autonomamente dallo studente durante la sua carriera universitaria.

Regolamento e altre informazioni sugli enti certificatori al seguente link:

#### https://www.unipr.it/crediti-attivita-di-libera-partecipazione

NR: sarà nossibile acquisire cfu in ambito sociale SOI AMENTE tramite la nartecinazione ibuta ilgeb onein len enineari eh entitebih étivitte) "eleino? enoiseninetare ih inotenode l" je offerta dal Dinartimento di Giurisprudenza

#### Soft Skills: attività didattiche trasversali

Si tratta di attività formative finalizzate a fornire allo studente un primo bagaglio di conoscenze, abilità e qualità che entrano in gioco quando si deve tradurre una competenza in comportamento, rispondendo ad un'esigenza dell'ambiente organizzativo, nonché ad implementare e migliorare lo sviluppo delle cosiddette soft skills per una maggiore integrazione nel mondo del lavoro.

Gli insegnamenti relativi alle competenze trasversali possono essere inseriti dallo studente nel proprio percorso didattico, sia come crediti formativi curriculari tra gli insegnamenti a scelta (TAF D), direttamente attraverso la compilazione del piano degli studi online nelle finestre temporali stabilite annualmente.

中

Attività formative trasversali offerte dall'Ateneo nell'a.a. 2023-2024

**CORSI OPZIONALI AREA** 雫 FOOD - A.A. 2023-2024

**ATTIVITÀ FORMATIVE** TRASVERSALI UNIPR -A.A. 2023-2024

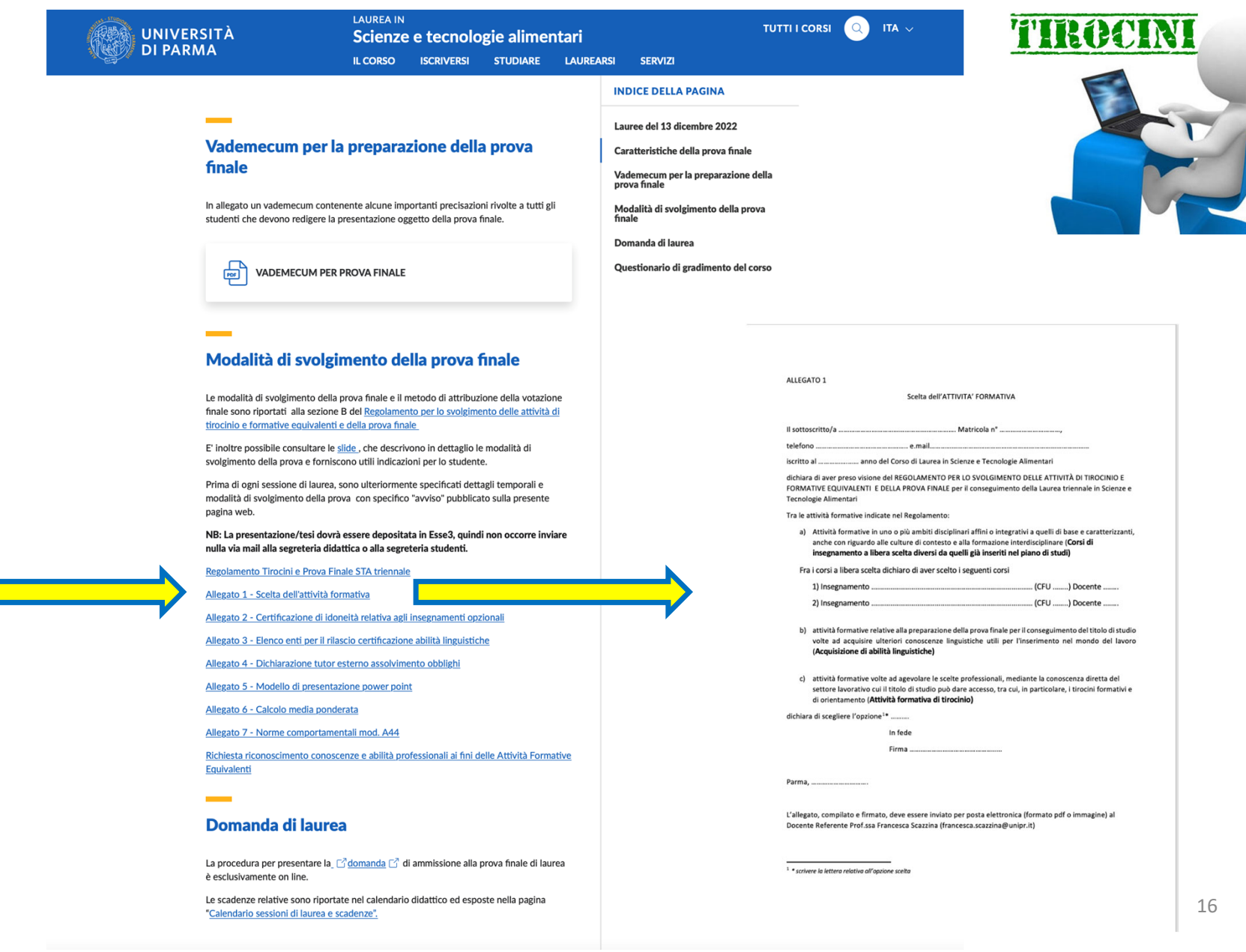

### a) **1. ATTIVITA' FORMATIVE EQUIVALENTI 2/3**

- Poiché gli esami scelti **NON** sono indicati nel piano di studi, l'iscrizione all'esame non può (e non deve) essere effettuata **con il sistema ESSE3**
- $\mathcal{L}_{\mathcal{A}}$  *La data di esame deve essere concordato con il docente per mail CON CONGRUO ANTICIPO*
- Qualora l'esame fosse **superato**, il docente darà una valutazione non numerica di **idoneità**, in quanto tale valutazione non concorre alla media dei voti ma è la certificazione che attesta che lo studente ha acquisito le abilità previste dagli obiettivi formativi del corso.
- $\overline{\mathbb{R}^2}$  Come **idoneità** il docente del corso rilascia la certificazione allo studente e comunica al Docente Referente l'esito dell'esame – vedi "Certificazione di idoneità relativa agli insegnamenti a libera scelta" (ALLEGATO 2)
- *N.B. Se il docente titolare non fa parte del corpo docente del vostro Corso di Studi, spiegare bene la modalità (IDONEITA') e mandare per mail ALLLEGATO 2; infatti, non tutti i docenti potrebbero essere a conoscenza di questa procedura* 17

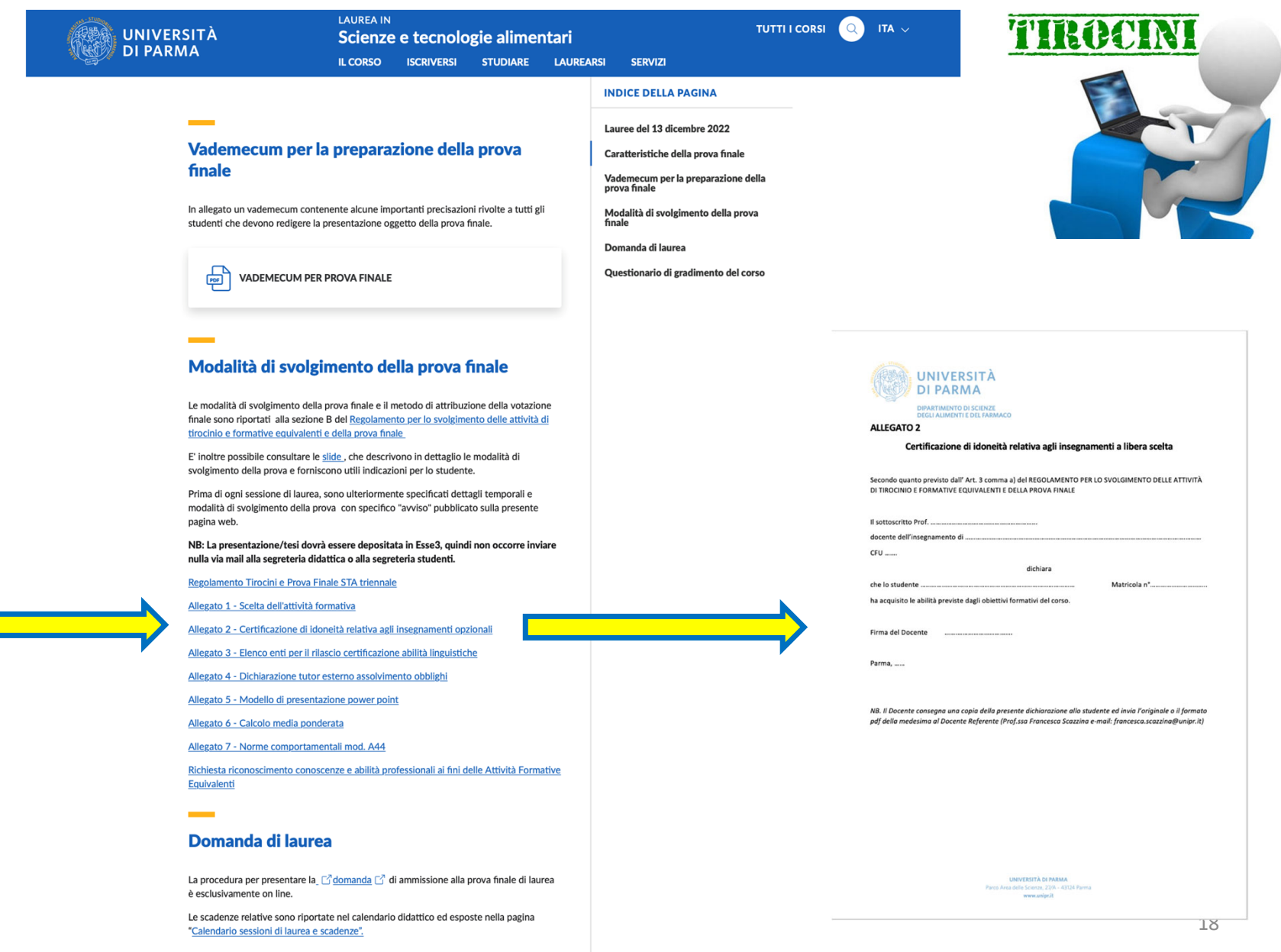

 $\frac{1}{2}$ **KEEP CALM**<br>SUPERA **L'ESAME!** 

### a) **1. ATTIVITA' FORMATIVE EQUIVALENTI 3/3**

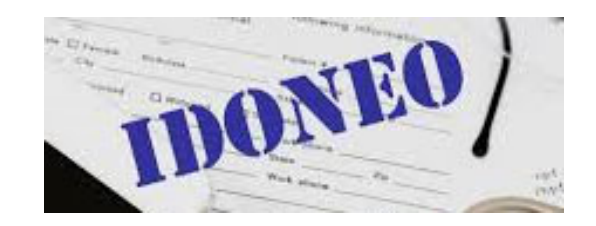

- Come da Regolamento, una volta superate le attività formative equivalenti, per verbalizzare e caricare in carriera i CFU, **lo studente deve iscriversi a uno degli appelli pubblicati su ESSE 3** dal Docente Referente per l'attività: cod. 1006253 – Attività di tirocinio e formative equivalenti
- *gli appelli vengono caricati dal docente referente IN ACCORDO CON LA SEGRETERIA in date molto prossime alla data di chiusura del libretto elettronico*
- NB: Prima della chiusura dell'appello lo studente deve inviare per posta elettronica al docente referente (prof. Marcello Alinovi – marcello.alinovi@unipr.it ) le certificazioni di idoneità per gli insegnamenti a libera scelta rilasciate dai docenti.

### b) **2. FORMAZIONE LINGUISTICA 1/2**

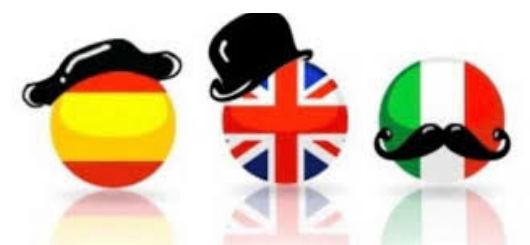

- $\overline{\mathbb{R}^n}$  Può essere svolta frequentando corsi che consentano allo studente di acquisire **conoscenze di lingua inglese, francese, spagnola o tedesca** supplementari a quelle fornite dai corsi previsti dai curricula dei corsi di studio.
- $\mathcal{L}_{\mathcal{A}}$  Deve rappresentare un'attività formativa svolta dallo studente per migliorare la propria formazione e non è un accertamento di una competenza esistente *(es. studenti madrelingua diversa dall'italiano; in questo caso gli studenti madrelingua devono conseguire un'abilità linguistica in lingua diversa sia dalla lingua madre che dall'italiano).*
- $\mathcal{L}_{\mathcal{A}}$  L'attività formativa si intende espletata con il conseguimento del certificato attestante il livello linguistico raggiunto dallo studente, **almeno il livello B2** come definito dal Quadro comune europeo di riferimento per la conoscenza delle lingue (QCER).
- $\overline{\phantom{a}}$  Il certificato attestante le conoscenze linguistiche dovrà essere rilasciato da un **Ente e/o Istituto ufficiale**, tra quelli riportati nell'elenco

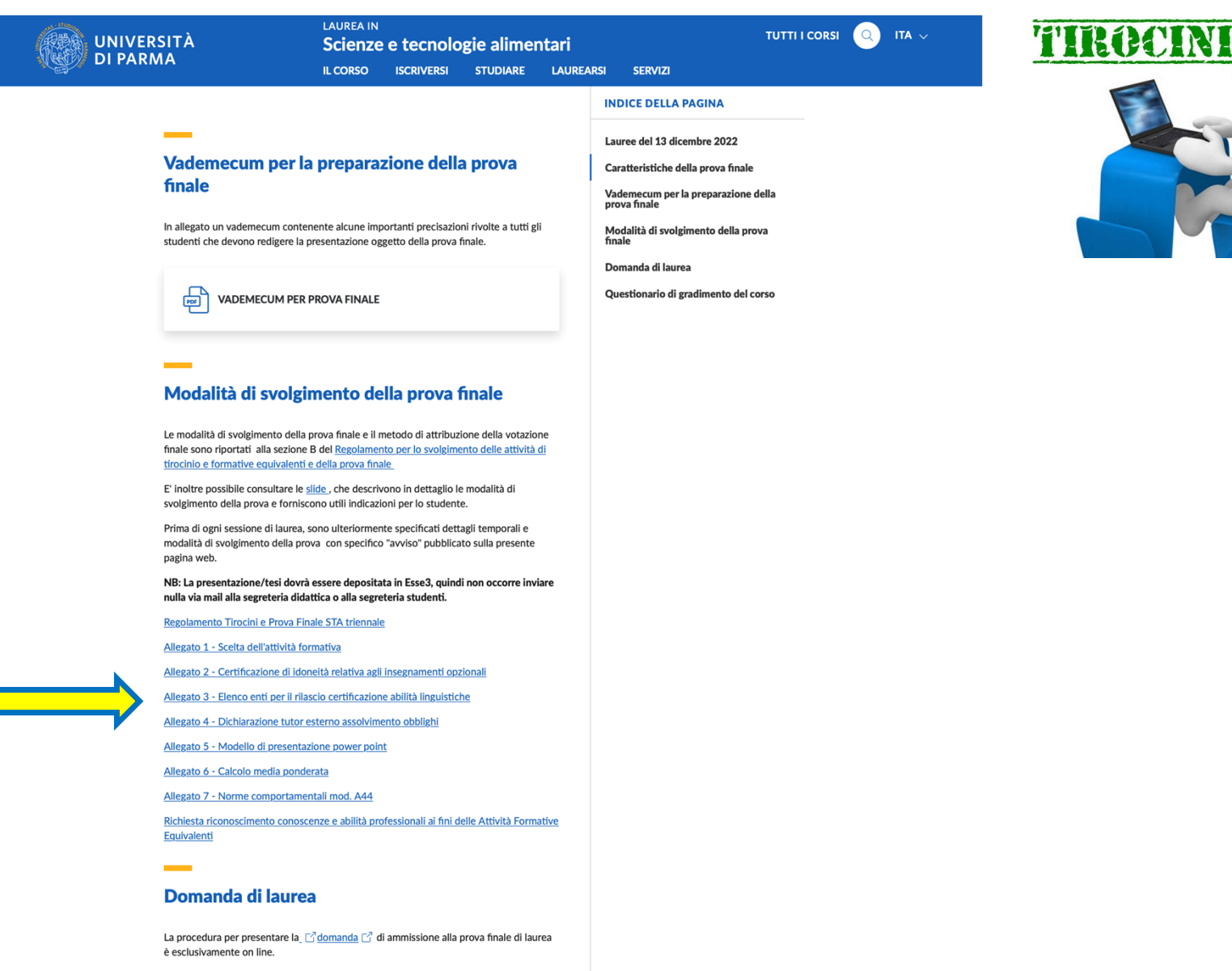

Le scadenze relative sono riportate nel calendario didattico ed esposte nella pagina "Calendario sessioni di laurea e scadenze".

21

### b) **2. FORMAZIONE LINGUISTICA 2/2**

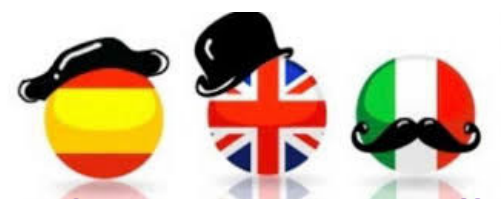

- p. Il certificate deve essere rilasciato esclusivamente in un periodo successivo **compilazione della domanda per la scelta dell'attività formativa.** La data della certificazione farà fede del rispetto di tale condizione.
- F Come da Regolamento, una volta superato il corso, per verbalizzare e caricare in carriera i CFU, **lo studente deve iscriversi a uno degli appelli pubblicati su ESSE 3** dal Docente Referente per l'attività: cod. 1006253 – Attività di tirocinio e formative equivalenti
- **gli appelli vengono caricati dal docente referente IN ACCORDO CON LA SEGRETERIA in** *date molto prossime alla data di chiusura del libretto elettronico*
- e<br>S Prima della chiusura dell'appello lo studente deve inviare per posta elettronica al docente referente (prof. Marcello Alinovi– marcello.alinovi@unipr.it ) la certificazione di idoneità.

# d) *altre attività formative avute in periodi e/o contesti diversi da quelli regolamentati dalle attività di tirocinio* **1/2**

■ Le conoscenze e/o abilità professionali possono derivare da esperienze di lavoro in aziende/enti del settore alimentare o altri indicati come sbocco professionale del Corso di Laurea. **Per essere riconosciute devono avere avuto una durata di 350 ore (circa 2 mesi)**

Le conoscenze e/o abilità professionali possono essere state maturate anche in attività formative di livello postsecondario alla cui progettazione e realizzazione l'università abbia concorso.

> 3d) Altre attività formative. Le conoscenze e/o abilità professionali possono derivare da esperienze di lavoro in aziende/enti del settore alimentare o altri indicati come sbocco professionale del Corso di Laurea. Per essere riconosciute devono avere avuto una durata di almeno 350 ore (circa 2 mesi) ed essere coerenti con il piano degli studi e devono essere certificate da documentazione atta allo scopo.

> Le conoscenze e/o abilità professionali possono essere state maturate anche in attività formative di livello postsecondario alla cui progettazione e realizzazione l'università abbia concorso.

> Il riconoscimento di queste attività formative prevede che il richiedente invii alla Commissione Didattica di Corso di Studio tutte le informazioni utili a sostegno della sua domanda, con relativa documentazione, unitamente ad una relazione che indica la ricaduta che tale attività ha avuto sulla sua formazione di laureando in Scienze e Tecnologie alimentari.

> La Commissione valuterà la richiesta ed esprimerà una sua proposta al Consiglio di Corso di Studio che prenderà la decisione circa il riconoscimento, come nel caso delle altre richieste di riconoscimento di crediti universitari. La decisione sarà quindi comunicata allo studente.

# d) *altre attività formative avute in periodi e/o contesti diversi da quelli regolamentati dalle attività di tirocinio 2***/2**

■ Il riconoscimento di queste attività formative prevede che il richiedente invii alla Segreteria Studenti segreteria.scienzealimenti.sta@unipr.it. La **domanda** unitamente ad una **relazione** che indica la ricaduta che tale attività ha avuto sulla sua formazione di laureando in Scienze e Tecnologie alimentari **COMPILARE LA DOMANDA RISPETTANDO TUTTE LE RICHIESTE** 

- 2 finestre annuali in cui sottoporre la domanda (pubblicate tra le notizie del sito del Corso). Prossima: dal **15 Dicembre 2023 e fino al 30 Gennaio 2024**
- Le **scadenze** in cui mandare tale richiesta è indicata CALENDARIO DIDATTICO E SCADENZE https://corsi.unipr.it/it/node/10652
- I membri della Commissione Didattica interna al Corso di Studio e da esso delegate, Prof.ssa Camilla Lazzi, Prof.ssa Emanuela Zanardi, valuteranno le istanze relative alle carriere studenti.
- La Commissione valuterà la richiesta ed esprimerà una sua proposta al Consiglio di Corso di Studio che prenderà la decisione circa il riconoscimento, come nel caso delle altre richieste di riconoscimento di crediti universitari.

### **La decisione sarà quindi comunicata allo studente dalla segreteria**

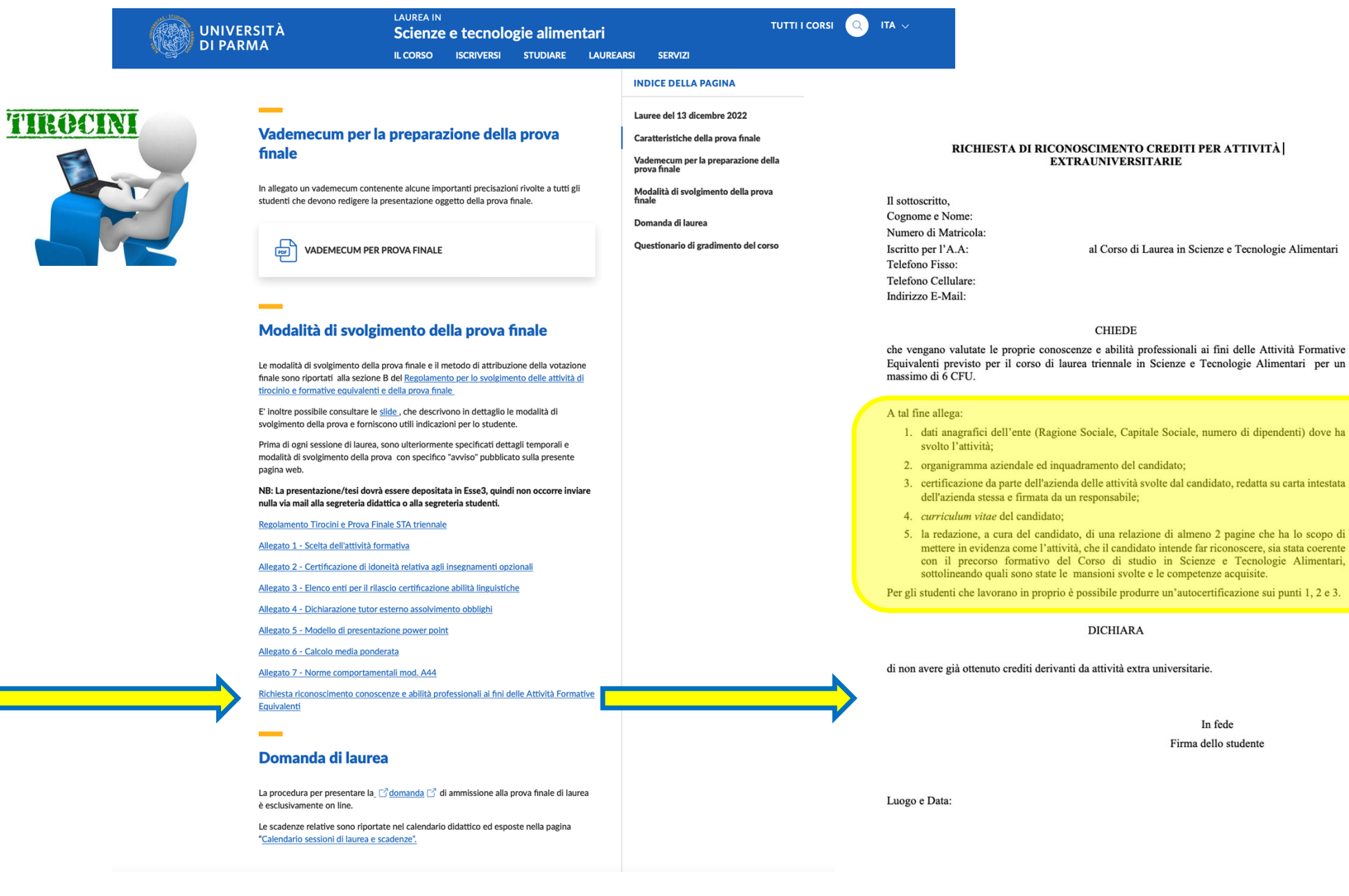

## Come accedere al tirocinio lettera c) ? *Le procedure online*

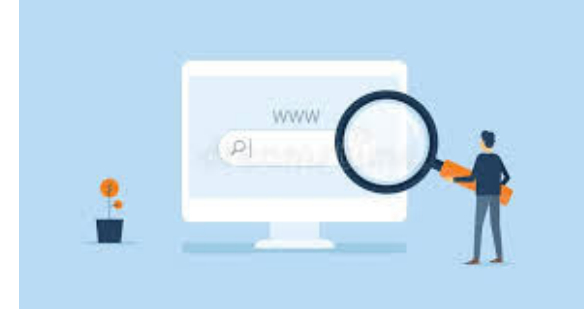

Tre possibilità di tirocinio:

- o Tirocinio presso Strutture dell'Ateneo, ovvero presso Dipartimenti o gruppi di ricerca operanti all'interno dell'Università di Parma, o "Tirocinio interno" (procedura online su ESSE3)
- o Tirocinio presso Strutture Esterne, aziende o enti pubblici esterni, con cui sono state stipulate *apposite convenzioni* "Tirocinio esterno" (procedura online su ESSE3)
- o Tirocinio in Mobilità Internazionale, o "Tirocinio all'estero" le attività di tirocinio possono essere svolte presso aziende, centri di ricerca o Università straniere, con cui sono state stipulate *apposite convenzioni*, ovvero nell'ambito del programma ERASMUS+ SMT o negli altri programmi di internazionalizzazione di UNIPR (Overworld) *ATTRAVERSO UN BANDO*

*https://saf.unipr.it/it/internazionale/mobilita-e-relazioni-internazionali*

*referente Internazionalizzazione STA Triennale Prof.ssa Barbara Prandi barbara.prandi@unipr.it*

### c) **TIROCINIO ESTERNO ed INTERNO \_** *offerte*

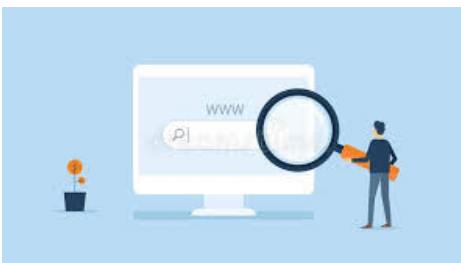

- $\overline{\phantom{a}}$  L'attività formativa di Tirocinio, *ad eccezione dei Tirocini in Mobilità Internazionale*, prevede che ogni singolo interlocutore AZIENDA, STUDENTE, UNIVERSITA' **gestisca esclusivamente on line la parte di propria competenza** relativa alla sottoscrizione dei Progetti formativi e alla gestione dei riconoscimenti dei periodi di stage effettuati dallo studente secondo quanto indicato da "tirocini curricolare on line dell'UNIVERSITA' DI PARMA"
- $\mathcal{C}$ Con particolare rifermento alla guida pratica per lo studente
- $\overline{\phantom{a}}$ Lo studente può visionare le **offerte di tirocinio** (opportunità) pubblicate dalla propria pagina ESSE3 (https://unipr.esse3.cineca.it/Home.do ) eventualmente candidarsi scegliendo la voce opportunità nella sezione TIROCINI E STAGE.
- $\overline{\phantom{a}}$  Poiché le caratteristiche e/o il numero delle offerte di opportunità (interne/esterne) potrebbero non essere in grado di soddisfare la domanda di tirocini, **lo studente può anche attivarsi personalmente per la ricerca di una proposta di tirocinio, sia interno che esterno all'Ateneo.**

# c) **Tirocinio c/o Strutture Esterne (TIROCINIO ESTERNO) COSA PUO' FARE LO STUDENTE?**

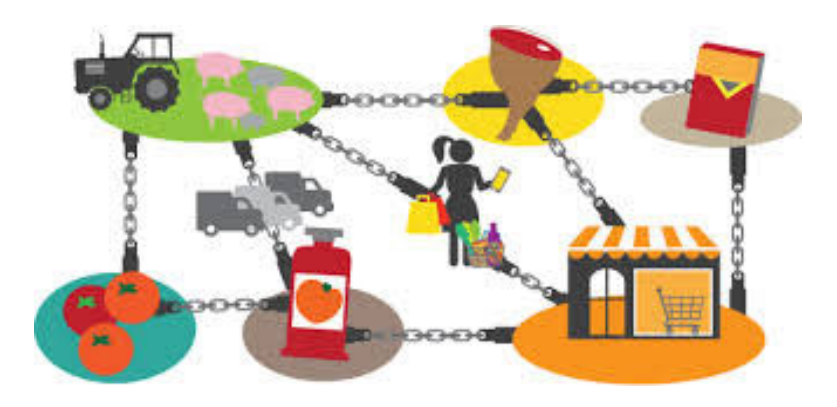

Lo studente può anche attivarsi personalmente per la ricerca di una proposta di tirocinio.

### Individuare azienda

- Pubblico o privato
- Area geografica? Attività?

### Come presentarsi

- Lettera di presentazione candidato
- Curriculum Vitae e spiegazione attività SG\*\*

### Procedure online per Tirocinio Interno e Tirocinio Esterno c)

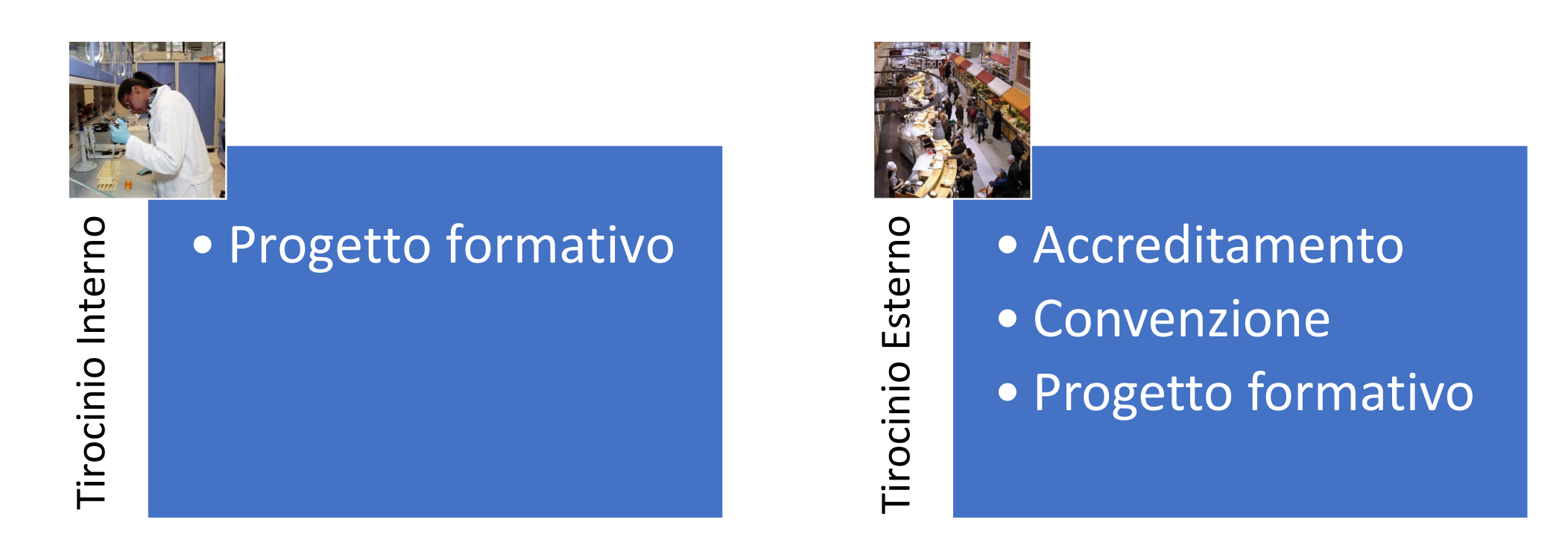

**Linee guida** (per studenti, aziende e tutor accademici) su:

**http://www.unipr.it/tirocini-curriculari-online**

# Consultare il sito dell'Ateneo!

### http://www.unipr.it/tirocini-curriculari-online

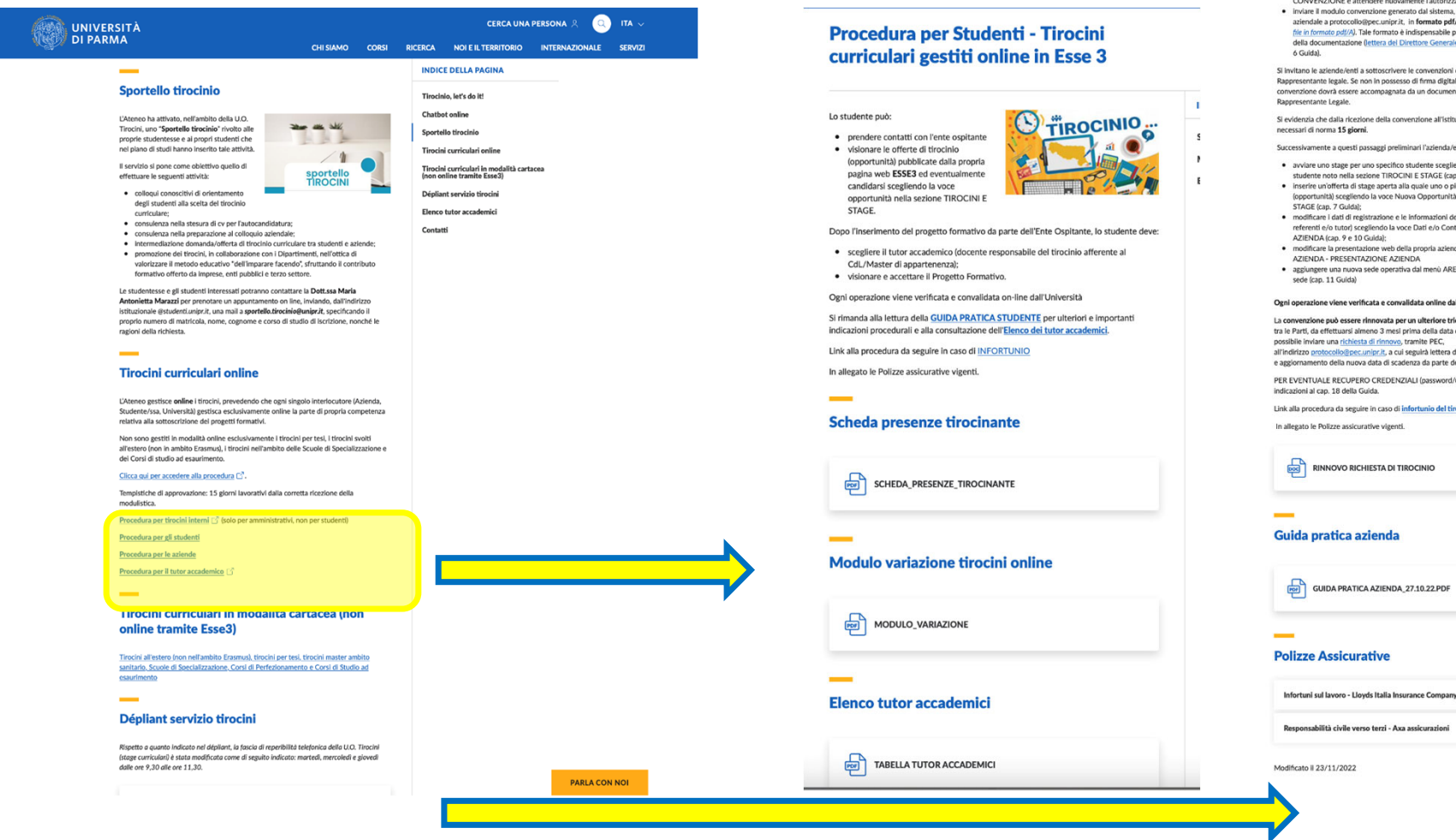

#### Procedura di attivazione di tirocini curriculari per aziende

Come un'azienda può attivare o rinnovare un tirocinio curriculare presso l'Università di Parma.

**INDICE DELLA PAGINA** Si rimanda alla lettura della GUIDA PRATICA AZIENDA per le dettagliate indicazioni procedurali di seguito riassunte. Guida pratica azienda L'azienda è preliminarmente tenuta a: **Polizze Assicurative** · accedere all'applicazione ESSE3 [3] per richiedere l'accredito (qualora l'azienda non sia già convenzionata) in modo da essere registrata presso l'Ateneo di Parma,<br>scegliendo dal menù AREA AZIENDA la voce RICHIESTA ACCREDITO AZIENDA<br>(cap. 3 e 5 Guida); · attivare le credenziali -<br>Proporte una nuova convenzione (qualora l'azienda non sia già convenzionata o la<br>Convenzione sia scaduta) scegliendo dal menù AREA AZIENDA - PROPONI NUOVA wamente l'autorizzazione (cap. 6 Guida) xiemato dal sistema, sottoscritto, tramite pec<br>rit, in for<mark>mato pdf/A</mark> (indicazioni per la creazione di<br>o è indispensabile per la conservazione digitale Direttore Generale UNIPR del 28/02/2022) (cap vere le convenzioni con **firma digitale** a cura del<br>sesso di firma digitale, la firma autografa sulla<br>nata da un documento di identità del onvenzione all'istituzione della stessa sono liminari l'azienda/ente notrà: o studente scegliendo la voce avvio stage con co studente scegnendo la voce avvio stage con<br>ICINI E STAGE (cap. 8 Guida);<br>alla quale uno o più studenti possono candidarsi **Nuova Opportunità nella sezione TIROCINI E** e le informazioni del contatti (inserimento nuovi<br>voce Dati e/o Contatti nella sezione AREA lella propria azienda, scegliendo dal menù AREA ENDA ativa dal menù AREA AZIENDA - Aggiungi nuova walidata online dall'Ufficio preposto. per un ulteriore triennio, tramite scambio di note<br>Isi prima della data di scadenza; è pertanto o, tramite PEC. oj, uanno r co;<br>cui seguirà lettera di conferma da parte dell'Ateneo<br>cadenza da parte della U.O. Tirocini VZIALI (password/username): seguire le infortunio del tirocinante **TROCINIO** 

 $\odot$ 

 $\odot$ 

PARLA CON NOI

# COSA PUÒ FARE LO STUDENTE? c) Procedure online per Tirocinio Esterno

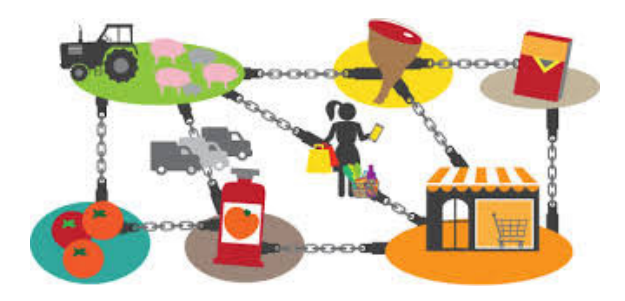

- Lo studente può:
	- visionare le **offerte di tirocinio esterno** (**opportunità**) pubblicate dalla propria pagina webesse3
	- eventualmente **candidarsi** scegliendo la voce opportunità nella sezione TIROCINI E STAGE
	- **accettare la domanda di stage** da azienda per «studente noto»
- Dopo l'inserimento del progetto formativo da parte dell'Ente Ospitante (Tirocinio esterno), lo studente deve:
	- scegliere il **Tutor Accademico**
	- visionare e accettare il **progetto formativo (ATTENZIONE!!!)**
- Ogni operazione viene verificata e convalidata on-line dall'ufficio preposto

# C) Procedure online per Tirocinio Esterno **COSA PUÒ FARE L'AZIENDA?**

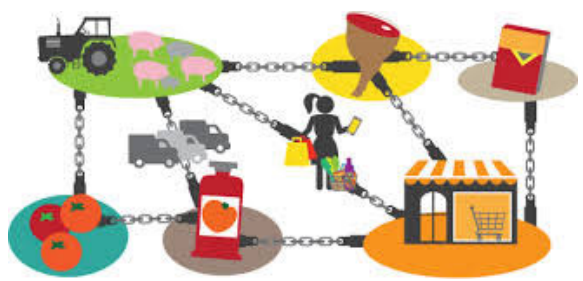

- **L'azienda** deve preliminarmente, anche se è già in atto una convenzione preesistente:
	- fare una **richiesta di accredito** per essere registrata e accreditata presso l'Università di Parma scegliendo la voce richiesta accredito della sezione AREA AZIENDA
	- **attivare credenziali** attendere **autorizzazione via mail**
	- proporre una **nuova convenzione** scegliendo la voce convenzioni nella sezione AREA AZIENDA e attendere nuovamente l'autorizzazione; nel caso di nuova convenzione è necessario **inviare l'opportuna documentazione** come descritto nella guida allegata
- Si sottolinea che dalla ricezione, per l'istituzione di nuova convenzione, sono **richiesti 15 giorni**

# c) Procedure online per Tirocinio Esterno **COSA PUÒ FARE L'AZIENDA?**

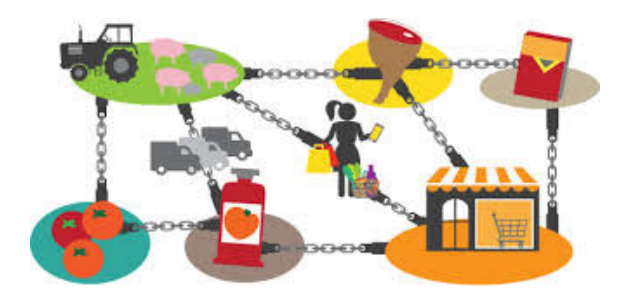

- Successivamente l'azienda può:
	- inserire **un'offerta di tirocinio** (**opportunità**) scegliendo la voce nuova opportunità nella sezione TIROCINI E STAGE
	- avviare uno **stage per uno specifico studente** scegliendo la voce «avvio stage con studente noto» nella sezione TIROCINI E STAGE
	- modificare i dati di registrazione e le informazioni dei contatti (inserimento nuovi referenti e/o tutor) scegliendo la voce dati e/o contatti nella sezione AREA AZIENDA
	- modificare la presentazione web della propria azienda, scegliendo la voce presentazione azienda dalla sezione AREA AZIENDA
- Ogni operazione viene verificata e convalidata on-line dall'ufficio preposto

# *Domande frequenti (FAQ):* c) Procedure online per Tirocinio Esterno

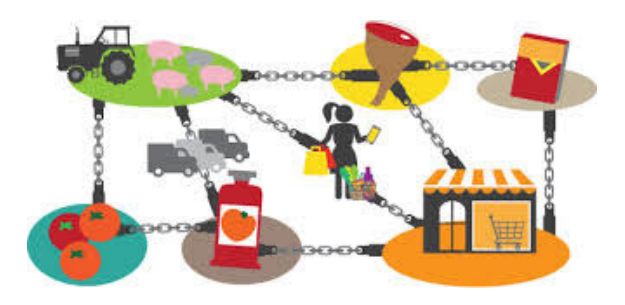

**Quali attività posso svolgere durante il tirocinio?** 

- • Le attività possono essere le più diverse, nell'ambito delle competenze che avete maturato nel vostro percorso di studi
- • Il **progetto formativo** dovrà essere coerente con il vostro percorso di studi e **qualificante** per voi

**Si veda: https://www.unipr.it/tirocini-curriculari-online**

# *Domande frequenti (FAQ):* c) Procedure online per Tirocinio Esterno

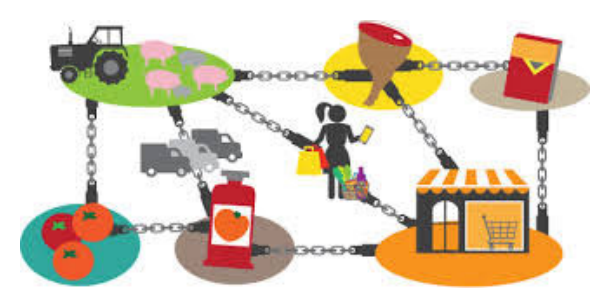

**Come si può sapere se l'azienda in cui intendo fare il tirocinio è già convenzionata?** 

Per averne conferma occorre inviare una mail al **Settore Tirocini dell'Ateneo** specificando la Ragione Sociale e l'indirizzo della sede legale

### Procedure online per Tirocinio Interno c)

Il Tutor Accademico può:

- $\left\vert \cdot \right\vert$  **inserire un'offerta di tirocinio** (opportunità di tirocinio offerta dal docente) scegliendo la voce «*nuova opportunità»*
- $\Box$  **avviare uno stage per uno specifico studente** scegliendo la voce «*avvio stage con studente noto»*
- In entrambi i casi i docenti hanno già istruzione sui **moduli** da compilare e da inviare alla Segreteria Didattica (didattica.scienzealimenti@unipr.it) o al Prof. Massimiliano Rinaldi (massimiliano.rinaldi@unipr.it) che provvederanno a caricali su Esse3
- Ogni operazione viene verificata e convalidata on-line dall'ufficio preposto

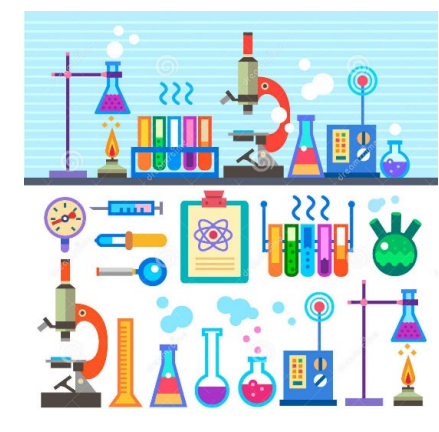

### Procedure online per Tirocinio Interno COSA PU0' FARE LO STUDENTE? c)

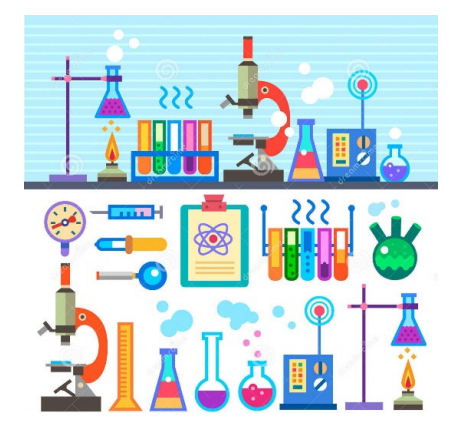

- Lo studente può:
	- visionare le **offerte di tirocinio interno** (**opportunità**) pubblicate dalla propria pagina web Esse3 (https://unipr.esse3.cineca.it/Home.do)
	- eventualmente **candidarsi** scegliendo la voce opportunità nella sezione TIROCINI E **STAGF**
	- **accettare la domanda di stage** da tutor accademico per «studente noto»
- Dopo l'inserimento del **progetto formativo** lo studente deve:
	- visionare e accettare il progetto formativo
- Ogni operazione viene verificata e convalidata on-line dall'ufficio preposto

### c) **TIROCINIO ESTERNO ed INTERNO \_** *figura del TUTOR*

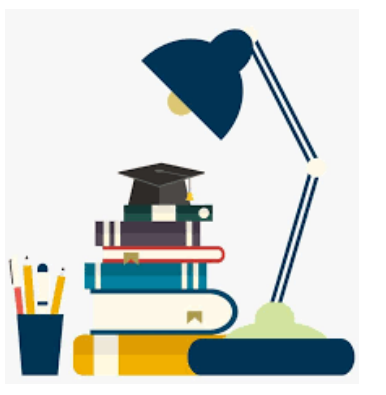

- $\mathcal{C}^{\mathcal{A}}$  L'attività formativa di Tirocinio necessita di un **Tutore Accademico** come docente responsabile del tirocinio.
- $\mathbb{R}^2$ Il Tutore Accademico dovrà essere uno dei docenti dell'area FOOD del Dipartimento di Scienze degli Alimenti e del Farmaco.
- $\mathbb{R}^3$  La scelta del Tutore Accademico deve essere fatta dallo studente (nella fase di approvazione del progetto formativo) *solo dopo averne verificato personalmente la disponibilità*.
- $\mathbb{R}^3$  Nel caso di Tirocinio Esterno il Tutor Accademico si avvale della collaborazione di un **Tutore Esterno**

### c) **TIROCINIO ESTERNO ed INTERNO \_** *svolgimento*

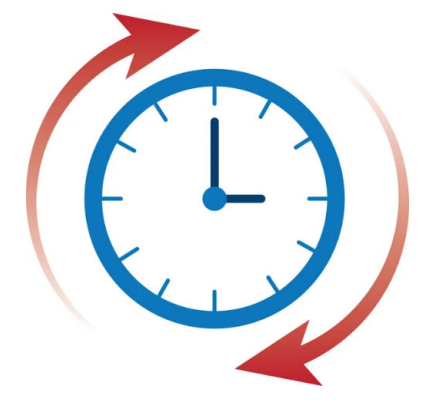

- In ogni caso, l'inizio dell'attività di Tirocinio può avvenire esclusivamente nel **periodo indicato sul progetto formativo** (lo studente può prorogare o sospendere prima della data di fine)
- Nello corso del tirocinio, lo studente deve svolgere in modo corretto l'attività prevista dal progetto formativo
- L'attività formativa di tirocinio prevede un impegno di **150 ore, equivalenti a 6 CFU** <sup>e</sup> può essere svolta solo dopo aver sostenuto il corso di formazione obbligatoria in materia di sicurezza sui luoghi di lavoro.

### Al termine del tirocinio … c)

• La convalida del tirocinio (in carriera) viene effettuata dal **Tutor Accademico** mediante il sistema ESSE3 **dopo la data indicata come fine del tirocinio nel progetto formativo** e solo **dopo aver raggiunto gli obiettivi previsti**

### Al termine del tirocinio … c)

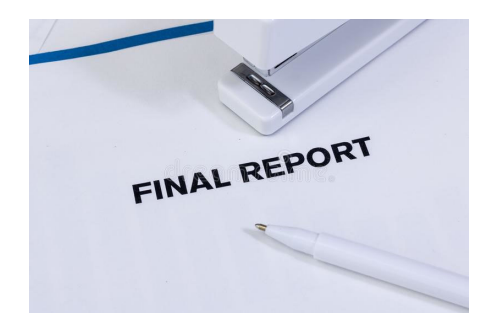

- $\frac{1}{2}$  Al termine dell'attività di tirocinio, il tirocinante dovrà produrre al suo Tutore Accademico una **breve relazione** (massimo fino a 5 cartelle con interlinea singola) in cui rendiconta l'attività svolta e indica la ricaduta che tale attività ha avuto sulla sua formazione e sul contesto in cui ha svolto l'attività.
- $\frac{1}{2}$  Nel caso di tirocinio esterno, lo studente dovrà far pervenire **comunicazione scritta** firmata dal *Tutor Aziendale* su carta intestata aziendale in cui si dichiari che è stato completato il Tirocinio secondo quanto stabilito dal progetto formativo, e le **schede presenze**, firmate dallo studente e dal Tutor Aziendale(ALLEGATO 4)

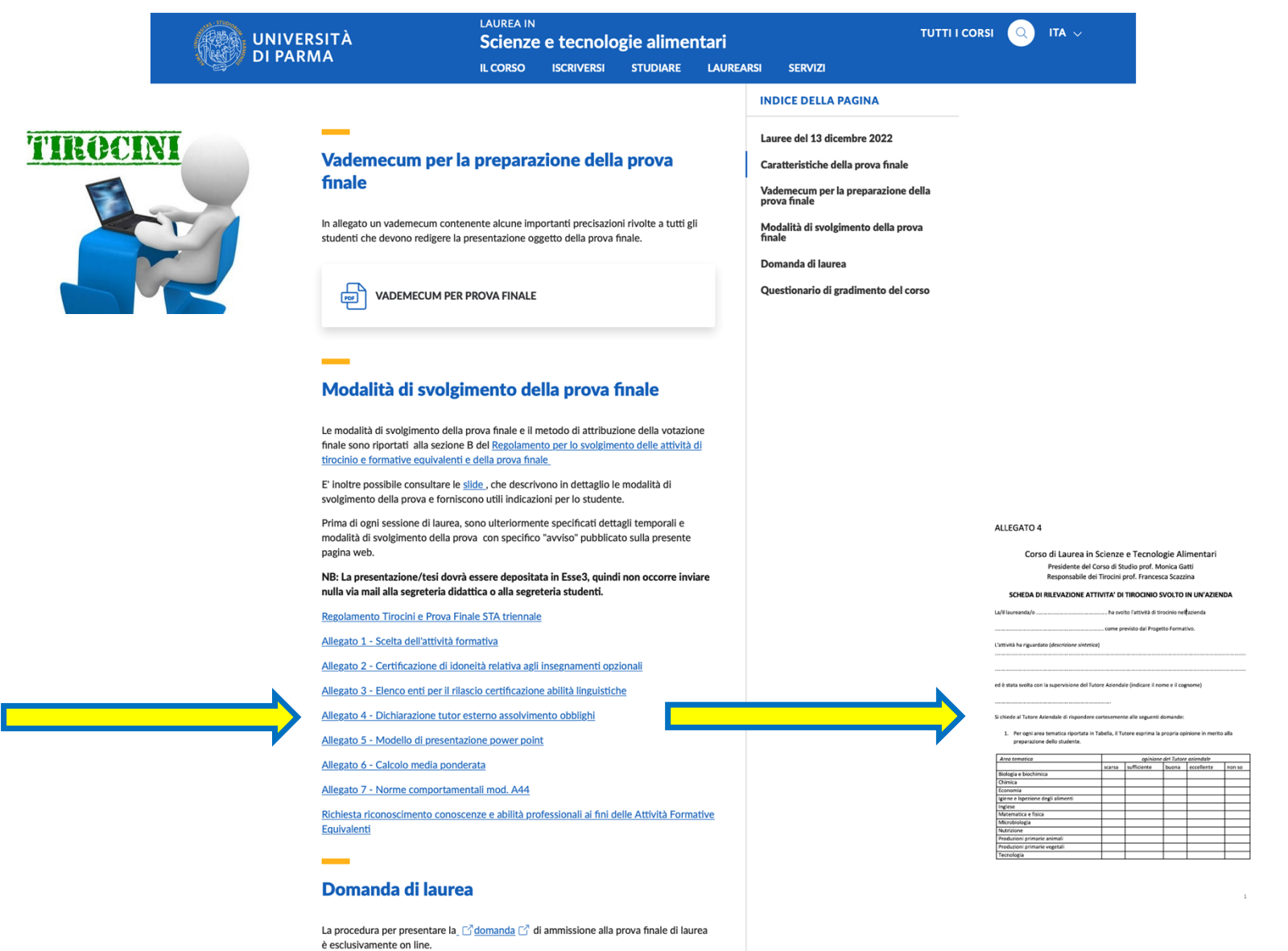

Le scadenze relative sono riportate nel calendario didattico ed esposte nella pagina "Calendario sessioni di laurea e scadenze".

2. Sulla base dell'opinione ricavata da questa esperienza di tirocinio, suggerisca il Tutore quali sono le<br>aree che l'Università dovrebbe migliorare ai fini di una più efficace collocazione dello studente nel<br>mercato del l

3. Il Tuture rittere che l'esperienza che l'Azenda ha ancho acceptiondo lo studente nel complesso sia<br>- Differente, non sono disposta a risterioria<br>- 1. Magalina na sono disposta a francista<br>- Position ma piorcelebe esser

l dati di questa scheda saranno utilizzati in forma anonima ai soli fini statistici per la valutazione<br>dell'efficacia del tirocinio secondo quanto previsto dall'attuale riforma universitaria. Si garantisce che le<br>informazi

Si prega di inviare la scheda compilata al docente Referente dei Tirocini, Prof. Francesca Scazzina<br>francesca scazzina@unipr.it

GRAZIE PER LA COLLABORAZIONE<br>Il Presidente del Corso di Studio Prof. Monica Gatti<br>Il docente Referente del Tirocinio e attività formative equivalenti Prof. Francesca Scazzina

 $\mathbf{2}$ 

42

### Procedure online per Tirocinio in Mobilità Internazionale  $\leftarrow$

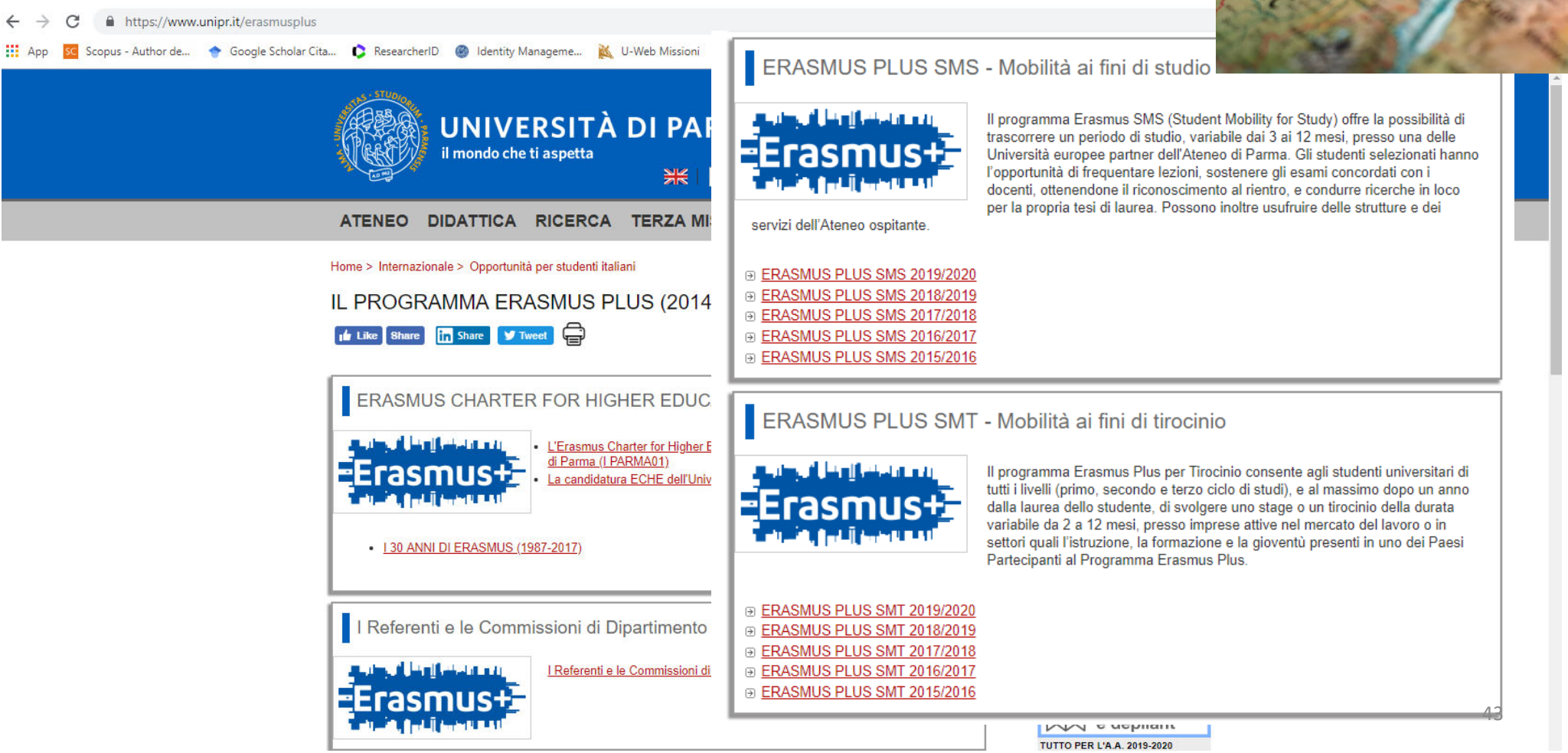

# Domande frequenti (FAQ) c) **TIROCINIO**

**Durante lo svolgimento del tirocinio sono coperto da un punto di vista assicurativo?** 

Sì, lo studente beneficia di una duplice copertura assicurativa: una tramite apposita polizza stipulata dall'Università degli Studi di Parma presso una compagnia assicurativa privata ed una presso l'INAIL

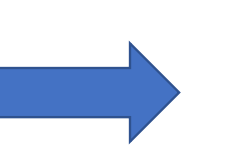

Il tirocinante per poter usufruire dei benefici previsti da entrambe le coperture assicurative dovrà **dare tempestiva comunicazione dell'infortunio (entro 48 ore)** al Servizio Tirocini Formativi inviando al n. di fax **0521/347023**, 1) la denuncia di infortunio, 2) una relazione sull'accaduto, e 3) il certificato medico

# Domande frequenti (FAQ) c) **TIROCINIO**

### **E' possibile modificare il progetto formativo?**

Eventuali **modifiche** (proroga, sospensione, ecc.) che andranno ad interessare il progetto formativo dovranno essere effettuate attraverso le procedure online previste

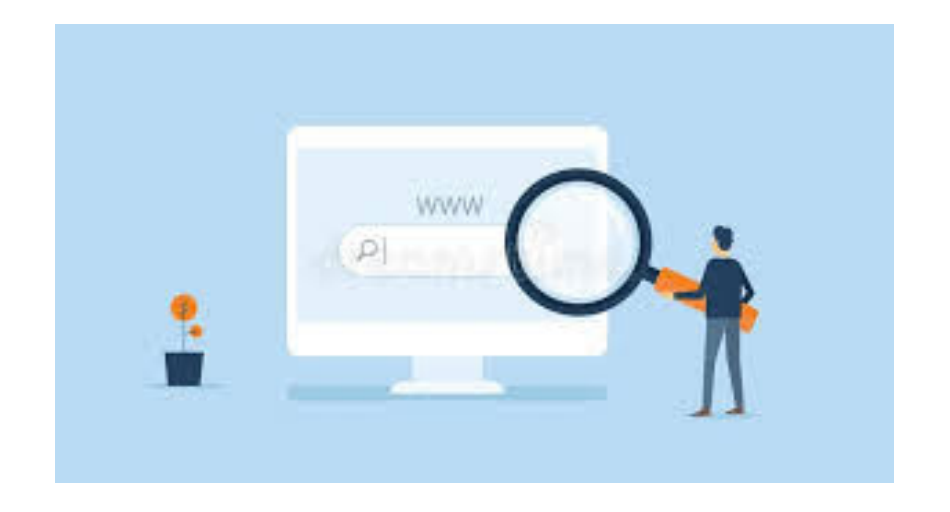

# c) **TIROCINIO**

# Consultare il sito dell'Ateneo!

• Se si riscontrano difficoltà durante la procedura scrivere una email all'indirizzo tirocinionline@unipr.it, indicando nome, cognome, numero matricola e nome dell'ente ospitante o del referente di tale ente con il quale si tengono i contatti e una descrizione del problema riscontrato

#### **Contatti**

Si consiglia di utilizzare il chatbot (https://helpdesktirocini.unipr.it/ $\lceil \frac{7}{4} \rceil$ ).

È possibile contattare l'Unità Organizzativa Tirocini (tirocini formativi/curriculari) mediante:

- E-mail: tirocini@unipr.it
- · Tel.: 0521034018 (dalle ore 9.30 alle ore 11,30 nei giorni di martedì, mercoledì e giovedì)

Si suggerisce, in via prioritaria, di inviare, dall'indirizzo istituzionale @studenti.unipr.it, un messaggio di posta elettronica all'indirizzo indicato che, costantemente presidiato, garantisce una presa in carico più celere delle richieste. Nel testo della mail è opportuno specificare il proprio numero di matricola, nome, cognome e corso di studio di iscrizione. Grazie.

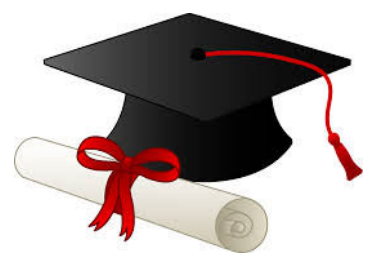

# https://corsi.unipr.it/cdl-sta

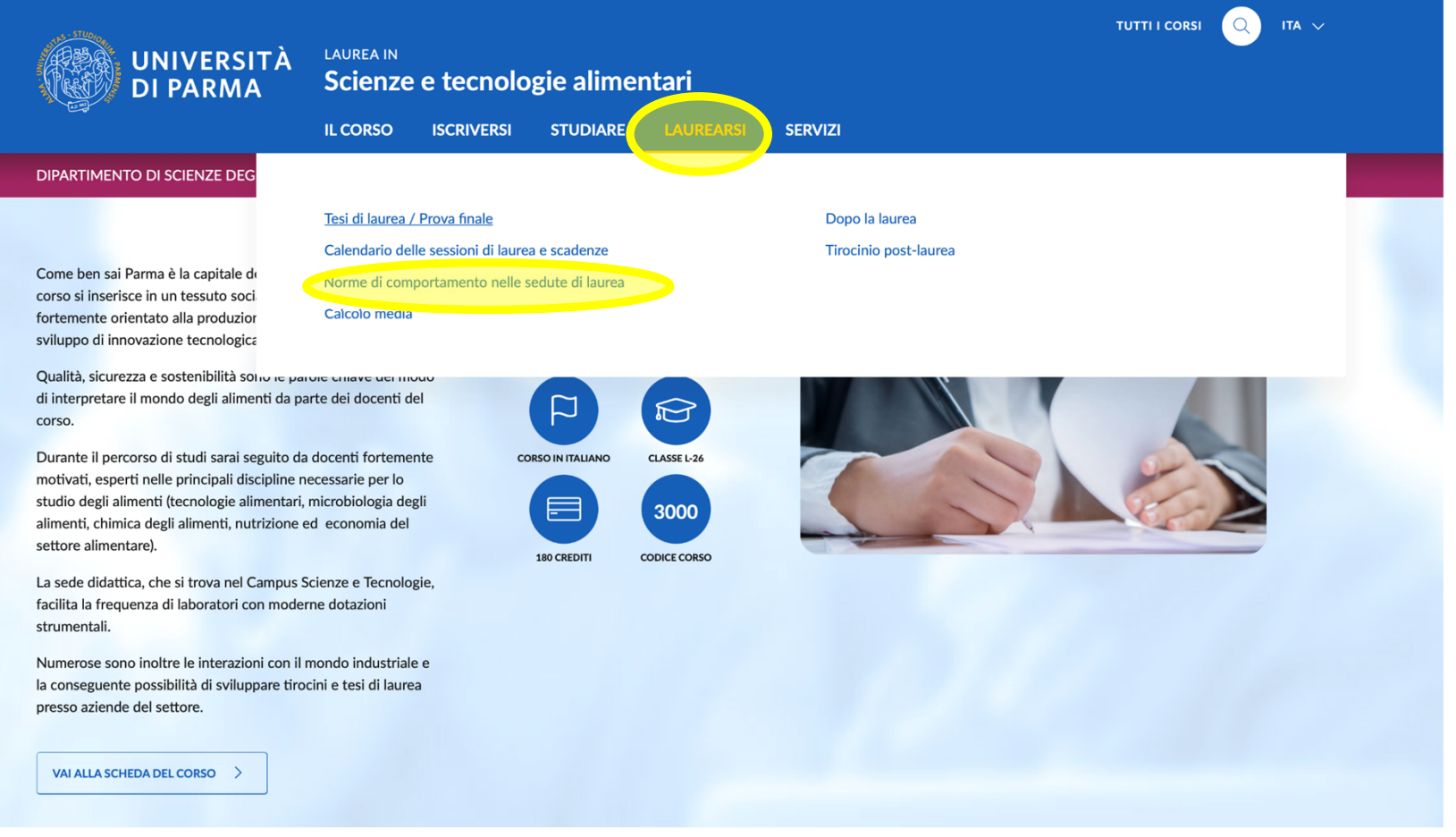

## Chi è ammesso alla LAUREA e come?

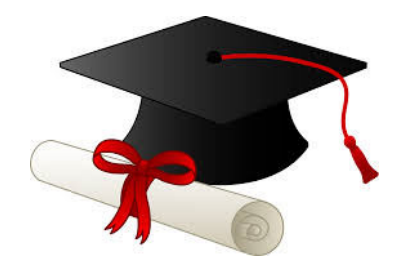

Per essere ammesso all'esame di laurea lo studente deve avere acquisito almeno 175 CFU derivanti da:

- i. aver superato gli esami di profitto previsti dal piano di studio;
- *ii. aver effettuato il TIROCINIO FORMATIVO (presso una struttura Universitaria, Aziende, altri Enti pubblici o privati) oppure aver effettuato altre ATTIVITÀ FORMATIVE EQUIVALENTI*
- iii. aver acquisito le idoneità linguistiche (B1) e in materia di sicurezza sui luoghi di lavoro.

## In cosa consiste la Prova Finale di LAUREA?

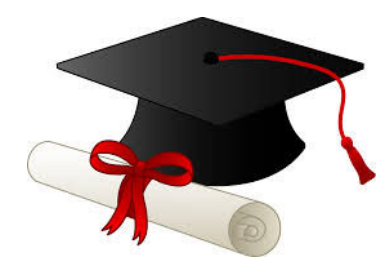

- La laurea in "Scienze e Tecnologie Alimentari" si consegue con il superamento della prova finale (esame di laurea) **che consiste nella illustrazione di una presentazione relativa ad un argomento che è affidato allo studente da parte della Commissione di Laurea via mail dopo richiesta dello studente via mail al prof. Davide Barbanti (davide.barbanti@unipr.it )**
- Tale prova comporta l'elaborazione di un testo/presentazione che tratterà con approccio multidisciplinare le caratteristiche di un alimento. La prova permetterà allo studente di dimostrare di aver acquisito **IN AUTONOMIA** capacità di ricerca di informazioni e dati, organizzazione dei medesimi, valutazione critica, sintesi e capacità di esposizione.

# Scadenze e Modalità per accedere alla Prova Fi di LAUREA

Prima di ogni sessione di laurea verrà pubblicato sul sito un **AVVISO** destinato ai laureandi della sessione di laurea successiva che riguarderà:

- **data esatta delle lauree** del corso di laurea triennali in Scienze e Tecnologie Alimentari
- **termine entro il quale il libretto del laureando dovrà essere completo** di tutti i cfu
- **termine di presentazione della domanda di laurea online**

- **termine di presentazione** in Segreteria Studenti della **copia cartacea della domanda di laurea online insieme agli altri documenti richiesti**

- **Periodo nel quale il laureando dovrà richiedere via mail al prof. Davide Barbanti (davide.barbanti@unipr.it) il titolo della presentazione che sarà oggetto della Prova Finale**.

- Ad ogni laureando sarà comunicato il titolo della presentazione e il nome di un membro della Commissione di Laurea assegnato come relatore; entrambi serviranno per compilare la domanda di ammissione online alla Prova finale online.

# RUOLO DEL RELATORE

- Suggerire i motori di ricerca che possono utilizzare e la connessione al VNP di UNIPR https://noc.unipr.it/public/vpn/home
- Verificare che abbiano coperto tutti gli aspetti dell'alimento o bevanda che è stato loro assegnato (*l'aspetto di trasformazione, l'aspetto economico, quello di sicurezza e qualità chimico microbiologica e nutrizionale*).
- Verificare che abbiano scritto (in modo ragionevolmente comprensibile) **le fonti utilizzate in calce ad ogni slide**
- Sfavorire affermazioni salutistiche smisurate

# Modalità di svolgimento della Prova Finale di LAUREA

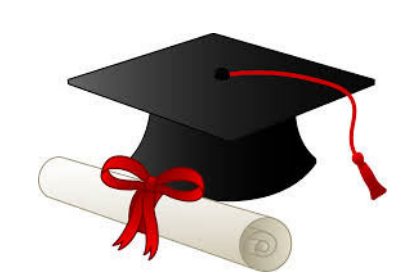

Vedere Sezione B) REGOLAMENTO DELLA PROVA FINALE del REGOLAMENTO PER LO SVOLGIMENTO DELLE ATTIVITÀ DI TIROCINIO E FORMATIVE EQUIVALENTI E DELLA PROVA FINALE Corso di Laurea in Scienze e Tecnologie Alimentari a *pag 5-6*

# Modalità di svolgimento della Prova Finale di LAUREA: elaborato

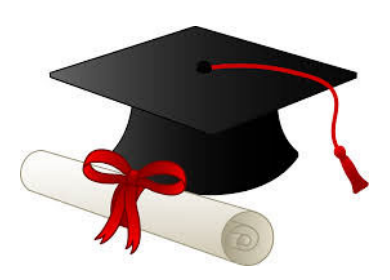

- П Far pervenire almeno **entro 2 giorni** dalla data della sessione di laurea al Presidente della Commissione di Laurea il file pdf del testo della presentazione (il nome del file deve contenere solo il cognome del candidato e numero di matricola, es rossi\_123456.pdf).
- Sarà compito del Presidente di Commissione inoltrare i file relativi alla sessione di laurea all'ufficio dipartimentale competente ai fini della loro archiviazione.
- П Il testo/presentazione sarà costituito da un numero **massimo di 20 slide**, compresa quella con il titolo, ed il candidato avrà**15 minuti per l'esposizione**.
- Г La prima diapositiva della presentazione deve essere conforme al modello indicato dall'**ALLEGATO 5** mentre le successive slide possono essere preparate con formato a scelta del candidato. Il file deve essere salvato, ed essere leggibile, anche in formato pdf.

#### **LAUREA IN** TUTTI I CORSI QUELTA V **UNIVERSITÀ** Scienze e tecnologie alimentari **DI PARMA** IL CORSO ISCRIVERSI STUDIARE LAUREARSI SERVIZI **INDICE DELLA PAGINA** Lauree del 13 dicembre 2022 Vademecum per la preparazione della prova Caratteristiche della prova finale finale Vademecum per la preparazione della<br>prova finale In allegato un vademecum contenente alcune importanti precisazioni rivolte a tutti gli Modalità di svolgimento della prova<br>finale studenti che devono redigere la presentazione oggetto della prova finale. Domanda di laurea Questionario di gradimento del corso **VADEMECUM PER PROVA FINALE** 画] Modalità di svolgimento della prova finale Le modalità di svolgimento della prova finale e il metodo di attribuzione della votazione finale sono riportati alla sezione B del Regolamento per lo svolgimento delle attività di tirocinio e formative equivalenti e della prova finale E' inoltre possibile consultare le slide, che descrivono in dettaglio le modalità di svolgimento della prova e forniscono utili indicazioni per lo studente. Prima di ogni sessione di laurea, sono ulteriormente specificati dettagli temporali e modalità di svolgimento della prova con specifico "avviso" pubblicato sulla presente pagina web. NB: La presentazione/tesi dovrà essere depositata in Esse3, quindi non occorre inviare nulla via mail alla segreteria didattica o alla segreteria studenti. Regolamento Tirocini e Prova Finale STA triennale Allegato 1 - Scelta dell'attività formativa Allegato 2 - Certificazione di idoneità relativa agli insegnamenti opzionali Allegato 3 - Elenco enti per il rilascio certificazione abilità linguistiche Allegato 4 - Dichiarazione tutor esterno assolvimento obblighi Allegato 5 - Modello di presentazione power point Allegato 6 - Calcolo media ponderata Allegato 7 - Norme comportamentali mod. A44 Richiesta riconoscimento conoscenze e abilità professionali ai fini delle Attività Formative Equivalenti **Contract** Domanda di laurea La procedura per presentare la  $\mathbb{Z}$  domanda  $\mathbb{Z}$  di ammissione alla prova finale di laurea è esclusivamente on line.

Le scadenze relative sono riportate nel calendario didattico ed esposte nella pagina "Calendario sessioni di laurea e scadenze".

54

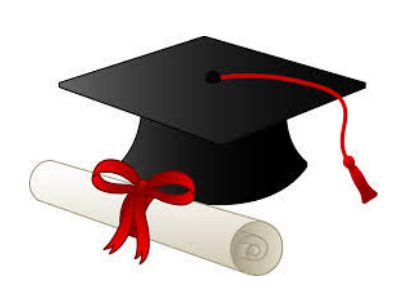

# Modalità di svolgimento della Prova Finale di LAUREA: esposizione

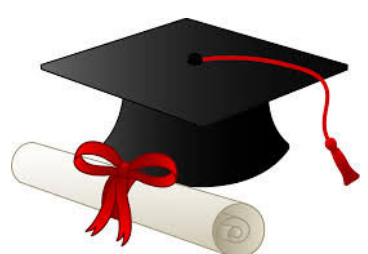

- $\overline{\phantom{a}}$  I membri della Commissione di Laurea formuleranno domande al termine dell'esposizione al fine di permettere una chiara valutazione dello studente.
- $\mathcal{L}_{\mathcal{A}}$  **La Commissione giudica la prova finale del candidato assegnando un punteggio massimo di 5 punti.**
- $\mathbb{R}^3$ Ogni membro della Commissione di Laurea esprimerà la sua valutazione con punteggio da 1 a 5 ed il punteggio risultante sarà la media aritmetica delle singole valutazioni dei membri della Commissione
- $\mathcal{L}_{\mathcal{A}}$  La Commissione assegna quindi il voto finale di laurea, tenendo conto dell'intero percorso di studi dello studente, valutandone anche la maturità culturale e la capacità di elaborazione.

## Modalità di svolgimento della Prova Finale di LAUREA: votazione

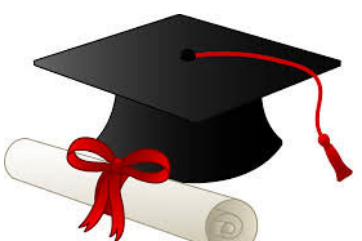

- La Commissione considera la media ponderata dei voti ottenuti nelle attività formative compresi gli esami a libera scelta superati presso altri corsi di laurea e convalidati. Qualora la somma dei CFU conseguita dallo studente relativamente ai corsi di insegnamento sia superiore al numero di CFU previsti dal piano degli studi, tutti i voti relativi concorrono alla formazione della media pesata. Il valore della media, espresso in centodiecesimi, viene arrotondato per eccesso o per difetto se le due cifre dopo la virgola saranno uguali/superiori a 50 oppure inferiori.
- Tale valore di media pesata viene quindi incrementato dal punteggio appena conseguito nella prova finale, da altri 3 punti per gli studenti che conseguono la laurea in corso e da 1 punto ulteriore per gli studenti che abbiano effettuato un periodo di studio all'estero nell'ambito del programma Erasmus, a condizione che abbiano acquisito almeno 12 CFU.
- Г Agli studenti eletti e/o nominati in organismi ufficiali di Consiglio di Corso di Studio, Dipartimento o Ateneo che partecipano attivamente al loro funzionamento, su richiesta dello studente da inoltrare all'organismo di cui è membro entro 15 giorni dalla data di laurea, è riconosciuto 1 punto ulteriore.
- $\mathcal{C}_{\mathcal{A}}$  Per l'assegnazione della Lode è richiesta una media (dopo arrotondamento) di almeno 103/110. La Lode deve essere approvata all'unanimità dalla Commissione.

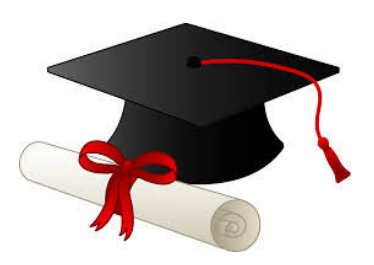

### **LAUREA:** norme comportamentali

**LAUREA IN** UNIVERSI Sèjenze e tecnologie alimentari **IL CORSO ISCRIVERSI STUDIARE LAUREARSI SERVIZI** 

Home / Norme di comportamento nelle sedute di laurea

### Norme di comportamento nelle sedute di **laurea**

In occasione delle lauree, ricordiamo ai neolaureati e alle neolaureate e alle loro famiglie di attenersi a specifiche regole comportamentali che garantiscono la dignità e il decoro dell'istituzione universitaria e tali da evitare danni a persone e cose, contenute nel Regolamento 'Norme di comportamento da tenersi da parte dei candidati e dei loro familiari durante le sedute di laurea'.

In particolare:

- · è assolutamente vietato affiggere stampati o altro materiale sia all'interno che all'esterno degli edifici;
- · le aule in, cui si svolgono le sessioni di Laurea, vanno lasciate libere subito dopo la proclamazione del candidato/della candidata:
- gli edifici dell'Ateneo non sono luogo ove si possano organizzare feste di Laurea. Ciò vale sia per le aree interne che per le aree esterne. Ne consegue il divieto di allestire zone di ristoro con somministrazione di cibi o bevande:
- sono vietati schiamazzi, urla e smodatezze verbali che possano recare disturbo alle lezioni.

Infine è bene ricordare quanto previsto dall'articolo 'art.41 - Codice di comportamento' del vigente Regolamento Didattico di Ateneo:

- 1. Il personale universitario e gli studenti devono favorire, anche con il loro comportamento, il regolare svolgimento dell'attività universitaria, nonché una civile convivenza.
- 2. Gli studenti che con il loro comportamento ostacolino il regolare e corretto svolgimento delle attività accademiche e arrechino danno al patrimonio di Ateneo, fatta salva l'applicazione delle sanzioni penali e amministrative previste dalla vigente normativa, possono essere sottoposti a procedimento disciplinare, nel rispetto del principio del contraddittorio. I comportamenti sanzionabili, la procedura e le sanzioni applicabili, nonché l'esecutività delle medesime, sono previste in apposito regolamento cui si rinvia.
- 3. Per il personale universitario, si rinvia a quanto previsto dal codice etico e dalle norme legali e contrattuali collettive che regolano la materia disciplinare.

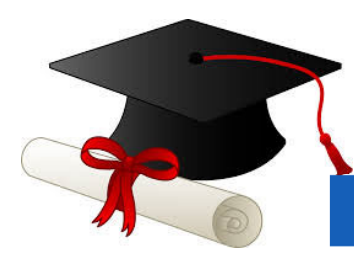

### LAUREA: norme comportamentali

**INDICE DELLA PAGINA** Lauree del 13 dicembre 2022

Caratteristiche della prova finale

Vademecum per la preparazione della<br>prova finale

Modalità di svolgimento della prova<br>finale

Questionario di gradimento del corso

Domanda di laurea

**UNIVERSITÀ** DI PARMA

#### Scienze e tecnologie alimentari IL CORSO ISCRIVERSI STUDIARE LAUREARSI SERVIZI

Vademecum per la preparazione della prova finale

**LAUDEA IN** 

In allegato un vademecum contenente alcune importanti precisazioni rivolte a tutti gli studenti che devono redigere la presentazione oggetto della prova finale.

品 VADEMECUM PER PROVA FINALE

#### Modalità di svolgimento della prova finale

Le modalità di svolgimento della prova finale e il metodo di attribuzione della votazione finale sono riportati alla sezione B del Regolamento per lo svolgimento delle attività di tirocinio e formative equivalenti e della prova finale

E' inoltre possibile consultare le slide, che descrivono in dettaglio le modalità di svolgimento della prova e forniscono utili indicazioni per lo studente

Prima di ogni sessione di laurea, sono ulteriormente specificati dettagli temporali e minia ai egin esserente ai idares, sono arrentemento epocineati dettega remperante.<br>modalità di svolgimento della prova, con specifico "avviso" nubblicato sulla presente. pagina web.

NB: La presentazione/tesi dovrà essere depositata in Esse3, quindi non occorre inviare nulla via mail alla segreteria didattica o alla segreteria studenti.

Regolamento Tirocini e Prova Finale STA triennale

Allegato 1 - Scelta dell'attività formativa

Allegato 2 - Certificazione di idoneità relativa agli insegnamenti opzionali

Allegato 3 - Elenco enti per il rilascio certificazione abilità linguistiche

Allegato 4 - Dichiarazione tutor esterno assolvimento obblighi

Allegato 5 - Modello di presentazione power point

Allegato 6 - Calcolo media ponderata

Allegato 7 - Norme comportamentali mod. A44

<u>.</u><br>Richiesta riconoscimento conoscenze e abilità professionali ai fini delle Attività Formative Equivalenti

#### Domanda di laurea

La procedura per presentare la  $\overrightarrow{C}$  domanda  $\overrightarrow{C}$  di ammissione alla prova finale di laurea è esclusivamente on line.

e cradenze relative sono rinortate nel calendario didattico ed esposte nella pagina "Calendario sessioni di laurea e scadenze".

**UNIVERSITÀ DI PARMA** NORME DI COMPORTAMENTO DA TENERSI DA PARTE DEI CANDIDATI E DEI LORO

FAMILIARI, DURANTE LE SEDUTE DI LAUREA

In occasione dei festeggiamenti che fanno seguito alle sedute di laurea, i neo-laureati, i loro amici e i familiari sono invitati ad attenersi a specifiche regole comportamentali che garantiscano la dignità e il decoro dell'istituzione universitaria e tali da evitare danni a persone e cose.

In particolare i medesimi sono invitati a evitare:

TUTTI I CORSI QUESTIA

-il lancio di prodotti che possano danneggiare o deturpare muri, strade ed altri beni mobili ed immobili dell'Ateneo e delle zone circostanti:

"allestimento di zone di ristoro con somministrazione di cibi e bevande alcoliche e non: -l'imbrattamento di spazi interni ed esterni e il calpestio delle aiuole:

-l'abbandono su strade e marciapiedi di bottiglie e altri oggetti di vetro che possano costituire un pericolo per i passanti;

-l'affissione su muri e alberi di manifesti di vario tipo;

-gli schiamazzi, le urla e le smodatezze verbali che possano recare disturbo alle lezioni, al personale dell'Ateneo e agli abitanti della zona;

-tutti gli altri comportamenti non consoni alla normale attività istituzionale dell'Università

Ove tali festeggiamenti sfociassero in comportamenti penalmente perseguibili, integrando fattispecia di danneggiamento o deturpamento (artt. 345, 635, 635-bis, 664, 639, 733 cod. pen.), furto (art. 624 cod. pen.), molestie (artt. 659, 660 cod. pen.), l'Ateneo provvederà a denunciare i responsabili all'Autorità giudiziaria per l'irrogazione delle previste sanzioni

Nel caso di danni l'Università esperirà le appropriate azioni a carattere risarcitorio nei confronti dei responsabili a tutela del proprio patrimonio e della sicurezza tenuto conto anche che le aree universitarie sono video sorvegliate

Le disposizioni su menzionate si intendono violate solo mediante l'accertamento da parte del personale di vigilanza e la predisposizione del relativo verbale.

Si informa altresì che con Delibera n. 398/25438 del 28/02/02 il CdA d'Ateneo ha stabilito di sospendere gli accreditamenti in vigore per l'affidamento dei servizi fotografici in occasione delle sedute di laurea, liberalizzando l'acceso ai fotografi . Pertanto l'Università di Parma non risponde né è responsabile per o dei fotografi presenti durante tali sedute

Parma

Indice e data di revisione: 3 del 25 maggio 2018 pag. 1 di 2

Firma dello studente

Copia per lo studente

UAS, Serva General e Logistica - P.Je San Francesco, 3 - 43100 Parma<br>Tel distribuyes: -citatulusers, de distribuyesio -<br>mel -viglenzes particulumer 4 - est distribuyesio

#### 2. Sulla base dell'opinione ricavata da questa esperienza di tirocinio, suggerisca il Tutore quali sono le sune uses computante incaveus de queste esperantes du traduit de financier de la traduit autre de l'Università<br>La de Che l'Università dovrebbe migliorare ai fini di una più efficace collocazione dello studente nei<br>Mercato

#### 3. Il Tutore ritiene che l'esperienza che l'Azienda ha avuto accogliendo lo studente nel complesso sia

Negativa, non sono disposto a ripeterla

- Negativa ma sono disposto a ripeteria Positiva ma potrebbe essere migliore
- Positiva, mi piacerebbe ripeterla

I dati di questa scheda saranno utilizzati in forma anonima ai soli fini statistici per la valutazione ruau un questa extressa sentino durante in forma anominia ai son inn statistici per la valutazione<br>dell'efficacia del tirocinio secondo quanto previsto dall'attuale riforma universitaria. Si garantisce che le<br>informazioni

Si prega di inviare la scheda compilata al docente Referente dei Tirocini, Prof. Francesca Scazzina ina@unior.it

GRAZIE PER LA COLLABORAZIONE SINGLE PER LA COLORBONAZIONE<br>Il Presidente del Corso di Studio Prof. Monica Gatti ii Presidente dei Corso di scudio Pror. Monica Gacu<br>Il docente Referente del Tirocinio e attività formative equivalenti Prof. Francesca Scazzina

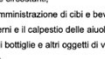

**MOD. A/44** 

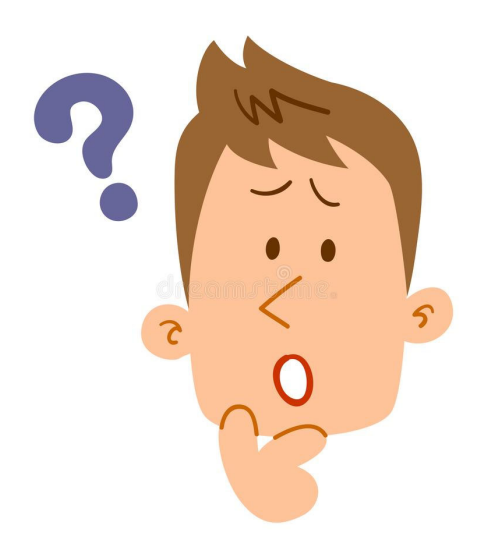

## **DUBBI? DOMANDE?**

*prima di scrivere mail, accertarsi di avere letto attentamente il presente Vademecum, il Regolamento, la Guida per studenti <sup>e</sup> le pagine web suggerite!*

Referente <u>marcello.alinovi@unipr.it</u>

### **Tutor studenti**

II tutor sono periodicamente aggiornati, consultare la pagina per aggiornamento

https://corsi.unipr.it/it/cdl‐sta/tutor‐studenti

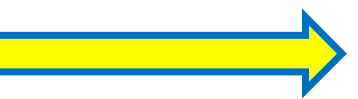

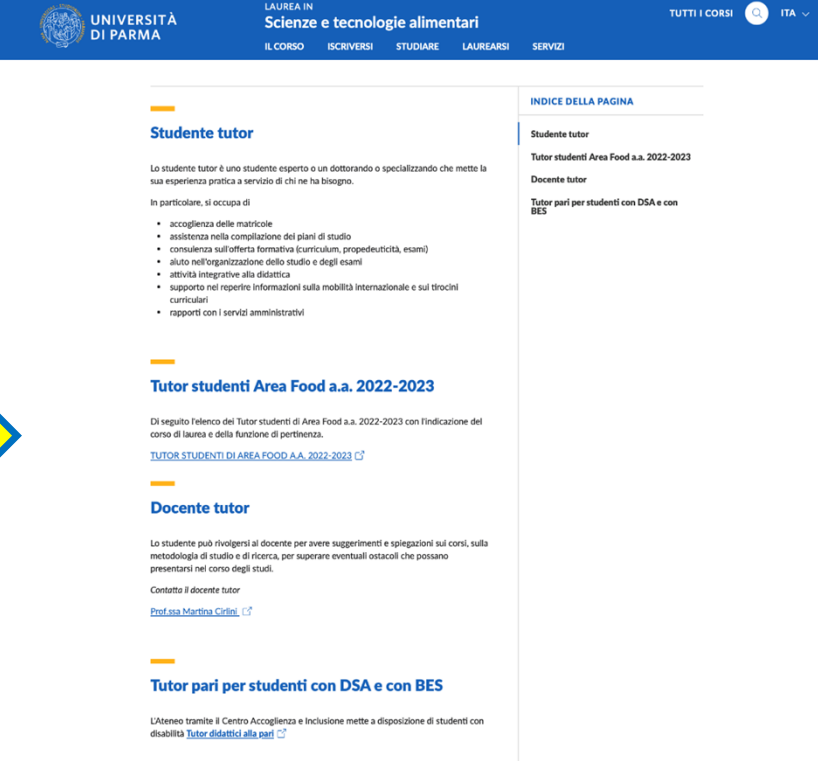